# Heiko Oberdiek <oberdiek@uni-freiburg.de>

# 2007/04/06 v1.7

#### Abstract

Package zref tries to get rid of the restriction in L<sup>AT</sup>EX's reference system that only two properties are supported. The package implements an extensible referencing system, where properties are handled in a more flexible way. It offers an interface for macro programmers for the access to the system and some applications that uses the new reference scheme.

# Contents

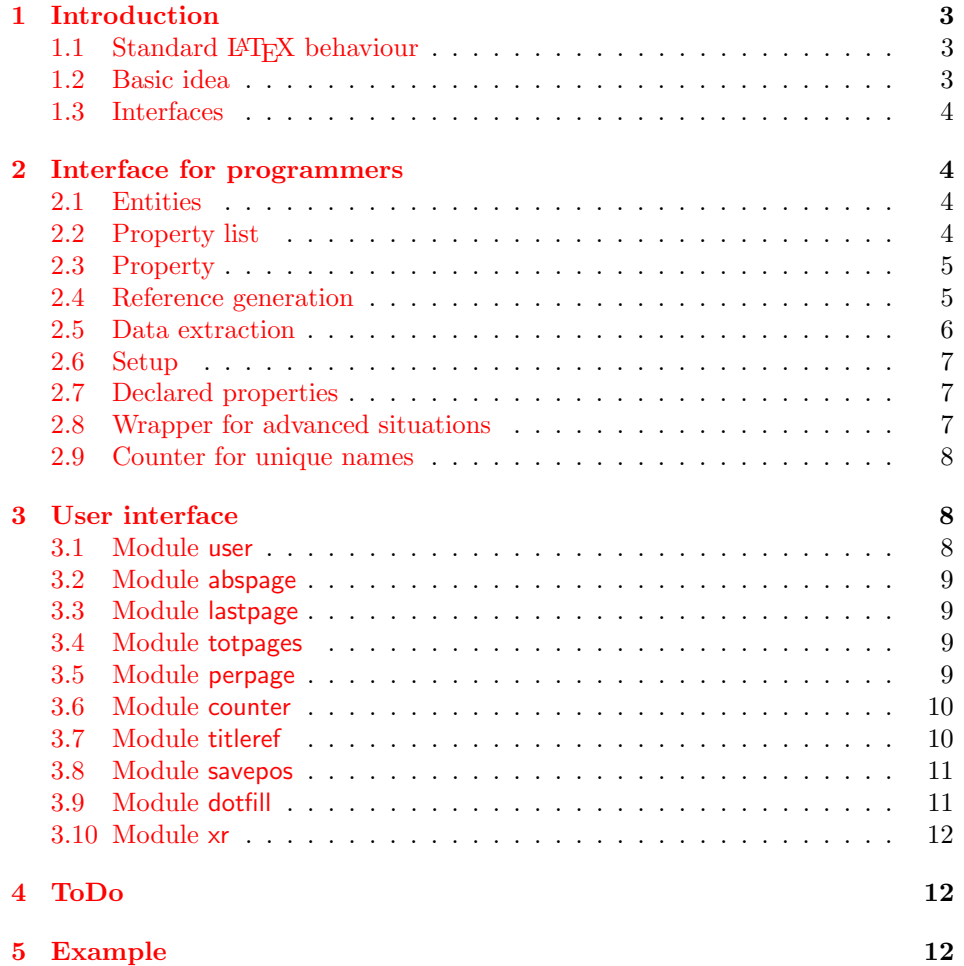

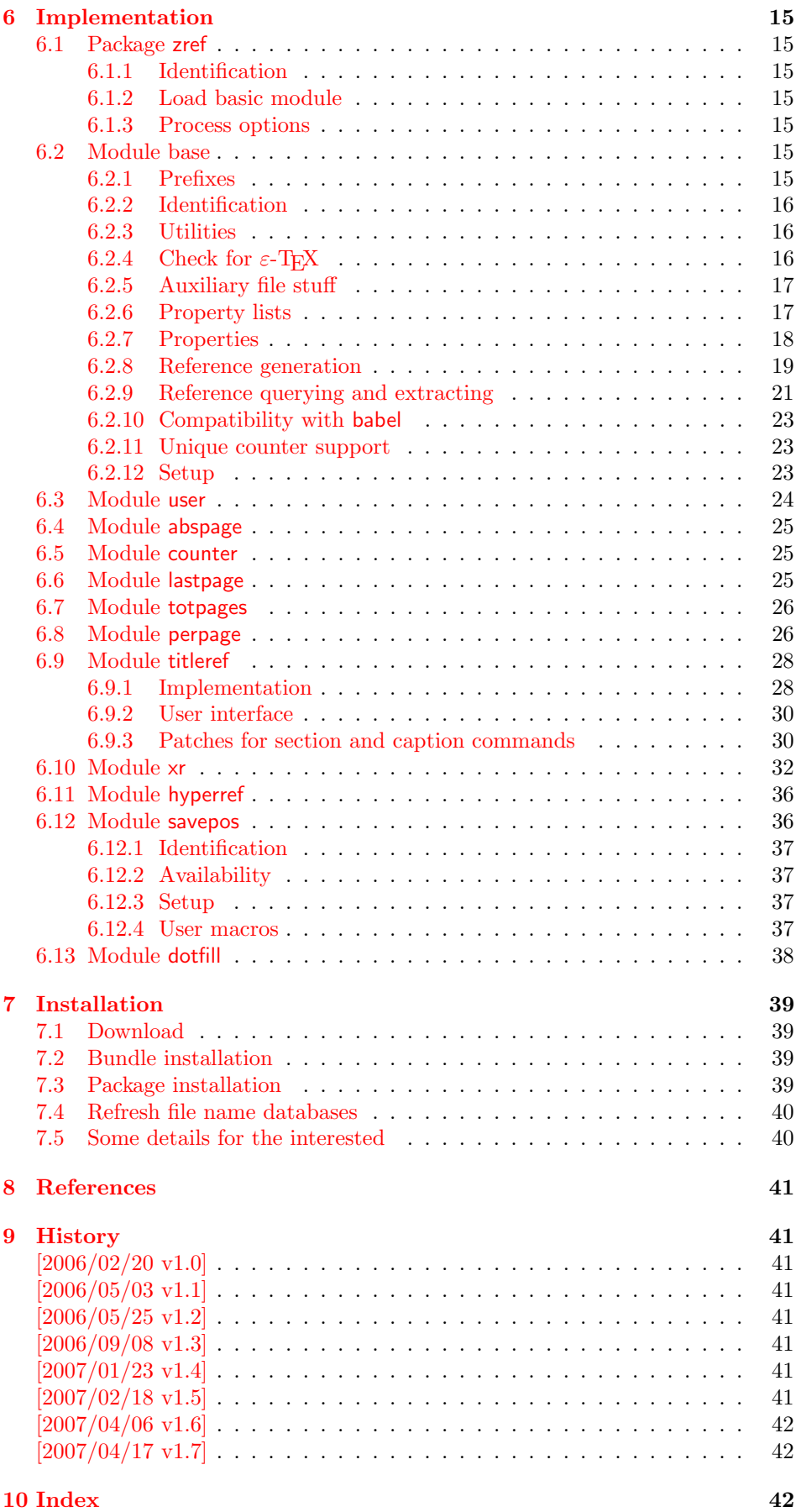

# <span id="page-2-0"></span>1 Introduction

Standard LAT<sub>EX</sub>'s reference system with \label, \ref, and \pageref supports two properties, the apperance of the counter that is last incremented by \refstepcounter and the page with the \label command.

Unhappily LAT<sub>EX</sub> does not provide an interface for adding another properties. Packages such as hyperref, nameref, or titleref are forced to use ugly hacks to extend the reference system. These ugly hacks are one of the causes for hyperref's difficulty regarding compatibility with other packages.

### <span id="page-2-1"></span>1.1 Standard LATEX behaviour

References are created by the \label command:

```
\chapter{Second chapter}
\section{First section on page 7} % section 2.1
\label{myref}
```
Now LAT<sub>EX</sub> records the section number 2.1 and the page 7 in the reference. Internally the reference is a list with two entries:

 $\text{Comverf} \rightarrow \{2.1\}\$ 

The length of the list if fixed in the L<sup>AT</sup>EX kernel, An interface for adding new properties is missing.

There are several tries to add new properties:

- hyperref uses a list of five properties instead of the standard list with two entries. This causes many compatibility problems with L<sup>AT</sup>FX and other packages.
- titleref stores its title data into the first entry in the list. LATEX is happy because it does only see its list with two entries. The situation becomes more difficult, if more properties are added this way. Then the macros form a nested structure inside the first reference argument for the label. Expandable extractions will then become painful.

### <span id="page-2-2"></span>1.2 Basic idea

Some time ago Morten Høgholm sent me an experimental cross referencing mechanism as "expl3" code. His idea is:

```
\g_xref_mylabel_plist →
   \xref_dance_key{salsa}\xref_name_key{Morten}. . .
```
The entries have the following format:

 $\xref_{\{your\ key}\_key}$  (some text)}

This approach is much more flexible:

- New properties can easily be added, just use a new key.
- The length of the list is not fixed. A reference can use a subset of the keys.
- The order of the entries does not matter.

Unhappily I am not familiar with the experimental code for LATEX3 that will need some time before its first release. Thus I have implemented it as LATEX  $2\epsilon$  package without disturbing the existing LAT<sub>EX</sub> reference system.

#### 1.3 Interfaces

The package provides a generic interface for programmers. Commands of this interface are prefixed by \zref@.

<span id="page-3-0"></span>Option user enabels the *user interface*. Here the commands are prefixed by  $\zeta$ to avoid name clashes with existing macros.

Then the packages provides some *modules*. They are applications for the reference system and can also be considered as examples how to use the reference system.

The modules can be loaded as packages. The package name is prefixed with zref-, for example:

\RequirePackage{zref-abspage}

This is the preferred way if the package is loaded from within other packages to avoid option clashes.

As alternative package zref can be used and the modules are given as options:

```
\usepackage[perpage,user]{zref}
```
# 2 Interface for programmers

The user interface is described in the next section 3.

#### <span id="page-3-1"></span>2.1 Entities

Reference. Internally a reference is a list of key [v](#page-7-1)alue pairs:

 $\Z@R@myref \rightarrow \default{2.1}\page{7}$ 

<span id="page-3-2"></span>The generic format of a entry is:

 $\langle$ Z@R@ $\langle$ *refname* $\rangle \rightarrow \langle$ *propname* $\rangle$ { $\langle$ *value*}}

 $\langle \text{refname} \rangle$  is the name that denoted references (the name used in **\label** and  $\text{ref}$ ). *(propname)* is the name of the property or key. The property key macro is never executed, it is used in parameter text matching only.

**Property.** Because the name of a property is used in a macro name that must survive the .aux file, the name is restricted to letters and '@'.

Property list. Often references are used for special purposes. Thus it saves memory if just the properties are used in this reference that are necessary for its purpose.

Therefore this package uses the concept of *property lists*. A property list is a set of properties. The set of properties that is used by the default \label command is the main property list.

#### 2.2 Property list

exp means that the implementation of the marked macro is expandable.

#### <span id="page-3-3"></span> $\{z$ ref@newlist  $\{ \langle listname \rangle \}$

Declares a new empty property list.

#### <span id="page-3-5"></span> $\{z$ ref@addprop  $\{ \langle listname \rangle \} \ \{ \langle proname \rangle \}$

<span id="page-3-4"></span>Adds the property  $\langle propname \rangle$  to the property list  $\langle listname \rangle$ . The property and list must exist.

#### <span id="page-4-7"></span>\zref@listexists  $\{ \langle \mathit{listance} \rangle \}$   $\{ \langle \mathit{then} \rangle \}$

Executes  $\langle then \rangle$  if the property list  $\langle listname \rangle$  exists or raise an error otherwise.

#### <span id="page-4-4"></span> $\zeta$ zref@iflistundefined<sup>exp</sup> {\listname}} {\then}} {\else}

Executes  $\langle then \rangle$  if the list exists or  $\langle else \rangle$  otherwise.

#### <span id="page-4-3"></span> $\zeta$ zref@iflistcontainsprop  ${\langle (listname) \rangle} {\langle (propname) \rangle} {\langle (then) \rangle} {\langle (else) \rangle}$

Executes  $\langle then \rangle$  if the property  $\langle propname \rangle$  is part of property list  $\langle listname \rangle$  or otherwise it runs the  $\langle else \rangle$  part.

### <span id="page-4-0"></span>2.3 Property

```
\zetazref@newprop * {\langle   propname \rangle} [\langle   default \rangle] {\langle   value \rangle}
```
This command declares and configures a new property with name  $\langle progname \rangle$ .

In case of unknown references or the property does not exist in the reference, the  $\langle default \rangle$  is used as value. If it is not specified here, a global default is used, see \zref@setdefault.

The correct values of some properties are not known immediately but at page shipout time. Prominent example is the page number. These properties are declared with the star form of the command.

#### <span id="page-4-10"></span> $\{zref@setcurrent {\langle propname \rangle} {\langle value \rangle}\}$

This sets the current value of the property  $\langle propname \rangle$ . It is a generalization of setting LAT<sub>EX</sub>'s \currentlabel.

#### <span id="page-4-2"></span> $\zeta$ zref@getcurrent  $\{\langle propname \rangle\}$   $\{\langle value \rangle\}$

This returns the current value of the property  $\langle propname \rangle$ . The value may not be correct, especially if the property is bound to a page (start form of  $\zeta$ ref@newprop) and the right value is only known at shipout time (e.g. property 'page').

#### <span id="page-4-9"></span> $\{zref@propexists \{*progname*\} \{*then*\}$

Calls  $\langle then \rangle$  if the property  $\langle promptem\rangle$  is available or generates an error message otherwise.

### <span id="page-4-5"></span>\zref@ifpropundefined<sup>exp</sup> {\propname}} {\then}} {\else}}

Calls  $\langle then \rangle$  or  $\langle else \rangle$  depending on the existence of property  $\langle promptm \rangle$ .

### <span id="page-4-1"></span>2.4 Reference generation

#### <span id="page-4-6"></span> $\{zref@label {\langle\mathit{refname}\rangle}\}$

This works similar to **\label.** The reference  $\langle \text{refname} \rangle$  is created and put into the .aux file with the properties of the main property list.

#### <span id="page-5-5"></span> $\{zref@labelbylist {\langle refname \rangle} {\langle} listname \rangle\}$

Same as \zref@label except that the properties are taken from the specified property list  $\langle$  *listname* $\rangle$ .

<span id="page-5-6"></span> $\zeta$ zref@labelbyprops  $\{\langle refname \rangle\}$  { $\langle proname A \rangle$ ,  $\langle proname B \rangle$ ,...}

Same as \zref@label except that these properties are used that are given as comma separated list in the second argument.

<span id="page-5-7"></span> $\zeta$ zref@newlabel  $\{\langle\mathit{refname}\rangle\}$  {...}

This is the macro that is used in the . aux file. It is basically the same as **\newlabel** apart from the format of the data in the second argument.

### <span id="page-5-0"></span>2.5 Data extraction

### <span id="page-5-2"></span> $\zeta$ zref@extractdefault<sup>exp</sup> {\refname}} {\propname} {\default}}

This is the basic command that refernces the value of a property  $\langle propname \rangle$  for the reference  $\langle \text{refname} \rangle$ . In case of errors such as undefined reference the  $\langle \text{default} \rangle$ is used instead.

```
\zetazref@extract<sup>exp</sup> {\langlerefname} {\langlepropname}
```
The command is an abbreviation for \zref@extractdefault. As default the default of the property is taken, otherwise the global default.

Example for page references:

```
LATEX: \n\begin{cases} \n\text{degreef} \n\text{correct} \n\end{cases}\zref@extract{foobar}{page}
```
Both \zref@extract and \zref@extractdefault are expandable. That means, these macros can directly be used in expandable calculations, see the example file. On the other side, babel's shorthands are not supported, there are no warnings in case of undefined references.

If an user interface doesn't need expandable macros then it can use \zref@refused and \zref@wrapper@babel for its user macros.

#### <span id="page-5-8"></span> $\zeta$  /zref@refused  $\{ \langle \text{refname} \rangle \}$

This command is not expandable. It causes the warnings if the reference  $\langle\text{refname}\rangle$ is not defined. Use the \zref@extract commands inside expandable contexts and mark their use outside by \zref@refused, see the example file.

<span id="page-5-4"></span> $\zeta$ zref@ifrefundefined<sup>exp</sup>  ${\langle \text{refname} \rangle}$   ${\langle \text{then} \rangle}$   ${\langle \text{else} \rangle}$ 

A possibility to check whether a reference exists.

<span id="page-5-3"></span> $\zeta$ zref@ifrefcontainsprop<sup>exp</sup> { $\langle \text{refname} \rangle$ } {\\text{propname}} {\text{ hen}} {\text{ else}}

Test whether a reference provides a property.

### <span id="page-6-0"></span>2.6 Setup

#### <span id="page-6-3"></span>\zref@default

Holds the global default for unknown values.

### <span id="page-6-4"></span> $\zeta$ zref@setdefault  $\{\langle value \rangle\}$

Sets the global default for unknown values. The global default is used, if a property does not specify an own default and the value for a property cannot be extracted. This can happen if the reference is unknown or the reference does not have the property.

### <span id="page-6-5"></span> $\overline{\setminus$ zref@setmainlist  $\{\langle value \rangle\}$

Sets the name of the main property list. The package sets and uses main.

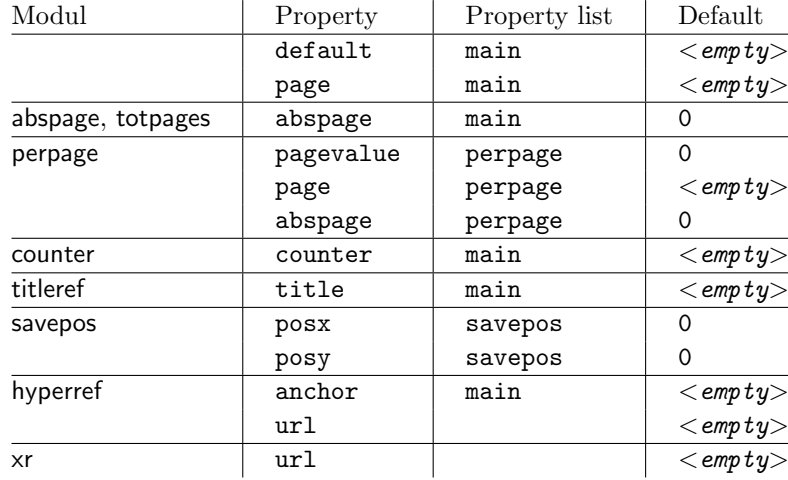

### <span id="page-6-1"></span>2.7 Declared properties

### <span id="page-6-2"></span>2.8 Wrapper for advanced situations

### <span id="page-6-6"></span> $\{zref@wrapper@babel$  {...}  $\{ \langle name \rangle \}$

This macro helps to add shorthand support. The second argument is protected, then the code of the first argument is called with the protected name appended. Examples are in the sources.

### <span id="page-6-7"></span>\zref@wrapper@immediate {...}

There are situations where a label must be written instantly to the .aux file, for example after the last page. If the \label command is put inside this wrapper, immediate writing is enabled. See the implementation for option lastpage.

#### <span id="page-6-8"></span>\zref@wrapper@unexpanded {. . . }

Assuming someone wants to extract a value for property bar and store the result in a macro \foo without traces of the expanding macros and without expanding the value. This (theoretical?) problem can be solved by this wrapper:

```
\edef\foo{%
  \zref@wrapper@unexpanded{%
    \zref@extract{someref}{bar}%
  \frac{1}{2}%
}
```
The \edef forces the expansion of \zref@extract, but the extraction of the value is prevented by the wrapper that uses  $\varepsilon$ -T<sub>E</sub>X' \unexpanded for this purpose.

### <span id="page-7-0"></span>2.9 Counter for unique names

Some modules (titleref and dotfillmin) need unique names for automatically generated label names.

#### <span id="page-7-6"></span>\zref@require@unique

This command creates the unique counter zref@unique if the counter does not already exist.

#### <span id="page-7-3"></span>\thezref@unique

This command is used to generate unique label names.

# <span id="page-7-1"></span>3 User interface

### <span id="page-7-2"></span>3.1 Module user

The user interface for this package and its modules is enabled by zref's package option user or package zref-user. The names of user commands are prefixed by z in order to avoid name clashes with existing macros of the same functionality. Thus the package does not disturb the traditional reference scheme, both can be used together.

The syntax descriptions contain the following markers that are intended as hints for programmers:

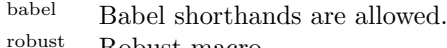

robust Robust macro.<br>Expandable ve Expandable version:

- robust, unless the extracted values are fragile,
- no babel shorthand suport.

The basic user interface of the package without modules are commands that mimic the standard LATEX behaviour of **\label**, **\ref**, and **\pageref:** 

## <span id="page-7-4"></span>\zlabel  $\{ \langle\mathit{refname}\rangle\}^\text{babel}$

Similar to **\label.** It generates a label with name  $\langle \text{refname} \rangle$  in the new reference scheme.

# <span id="page-7-5"></span>\zref  $[\langle propname \rangle]$   $\overline{\{\langle refname \rangle\}}^{\text{babel}}$

Without optional argument similar to  $\ref$ , it returns the default reference property. This property is named default:

```
\verb|\zref{x}|\equiv \verb|\zref[default]{x}
```
\zpageref  $\{ \langle\mathit{refname}\rangle\}^\text{babel}$ 

Convenience macro, similar to \pageref.

 $\zeta$ zpageref ${x} \equiv \zeta$ ref[page] ${x}$ 

### <span id="page-8-5"></span> $\texttt{\textbackslash}$ zrefused  $\{\langle\mathit{refname}\rangle\}^\text{babel}$

<span id="page-8-6"></span>Some of the user commands in the modules are expandable. The use of such commands do not cause any undefined reference warnings, because inside of expandable contexts this is not possible. However, if there is a place outside of expandable contexts,  $refused$  is strongly recommended. The reference  $\langle refname \rangle$ is marked as used, undefined ones will generate warnings.

### 3.2 Module abspage

<span id="page-8-0"></span>With the help of package atbegshi a new counter abspage with absolute page numbers is provided. Also a new property abspage is defined and added to the main property list. Thus you can reference the absolute page number:

Section \zref{foo} is on page \zpageref{foo}. This is page \zref[abspage]{foo} of \zref[abspage]{LastPage}.

The example also makes use of option lastpage.

#### 3.3 Module lastpage

<span id="page-8-1"></span>Provides the functionality of package lastpage [3] in the new reference scheme. The label LastPage is put at the end of the document. You can refer the last page number with:

```
\zpageref{LastPage}
```
#### 3.4 Module totpages

<span id="page-8-2"></span>For the total number of pages of a document you need to know the absolute page number of the last page. Both options abspage and lastpage are necessary and automatically enabled.

#### $\verb|\ztotpages|^{exp}$

Prints the total number of pages or 0 if this number is not yet known. This command can also used in calculations or counter assignments.

#### 3.5 Module perpage

<span id="page-8-3"></span>With **\@addtoreset** or **\numberwithin** a counter can be reset if another counter is incremented. This do not work well if the other counter is the page counter. The page counter is incremented in the output routine that is often called asynchronous somewhere on the next page. A reference mechanism costs at least two IATEX runs, but ensures correct page counter values.

```
\zetazmakeperpage [\langle reset \rangle] \{\langle counter \rangle\}
```
<span id="page-8-4"></span>At the of a new page counter  $\langle counter \rangle$  starts counting with value  $\langle reset \rangle$  (default is 1). The macro has the same syntax and semantics as \MakePerPage of package perpage  $[5]$ . Also perpage of package footmisc  $[1]$  can easily be simulated by

```
\zmakeperpage{footnote} % \usepackage[perpage]{footmisc}
```
If footnote symbols are used, some people dislike the first symbol †. It can easily be skipped:

\zmakeperpage[2]{footnote}

### \thezpage counter zpage

<span id="page-9-2"></span>If the formatted counter value of the counter that is reset at a new page contains the page value, then you can use \thezpage, the page number of the current page. Or counter zpage can be used, if the page number should be formatted differently from the current page number. Example:

```
\newcounter{foobar}
\zmakeperpage{foobar}
\renewcommand*{\thefoobar}{\thezpage-\arabic{foobar}}
% or
\renewcommand*{\thefoobar}{\roman{zpage}-\arabic{foobar}}
```
#### \zunmakeperpage  $\{\langle counter \rangle\}$

The reset mechanism for this counter is deactivated.

#### 3.6 Module counter

<span id="page-9-0"></span>This option just add the property counter to the main property list. The property stores the counter name, that was responsible for the reference. This is the property hyperref's \autoref feature uses. Thus this property counter may be useful for a reimplementation of the autoref feature, see the section 4 with the todo list.

### 3.7 Module titleref

<span id="page-9-1"></span>This option makes section and caption titles available to the refere[nc](#page-11-1)e system similar to packages titleref or nameref.

## $\setminus$ ztitleref  $\{ \langle \textit{refname} \rangle \}^{\text{babel}}$

Print the section or caption title of reference  $\langle \text{refname} \rangle$ , similar to **\nameref** or \titleref.

#### <span id="page-9-3"></span>\ztitlerefsetup { $key_1=value_1$ ,  $key_2=value_2$ , ...}

This command allows to configure the behaviour of modul titleref. The following keys are available:

title= $\langle value \rangle$ 

Sets the current title.

#### stripperiod=true|false

Follow package nameref that removes a last period. Default: true.

#### expand=true|false

Package \titleref expands the title first. This way garbage and dangerous commands can be removed, e.g. \label, \index.... See implementation section for more details. Default is false.

#### $cleanup={...}$

Hook to add own cleanup code, if method expand is used. See implementation section for more details.

#### <span id="page-10-0"></span>3.8 Module savepos

This option supports a feature that  $pdfTr[X]$  provides (and  $XeTr[X]$ ). pdfT $FX$  is able to tell the current position on the page. The page position is not instantly known. First the page must be constructed by T<sub>E</sub>X's asynchronous output routine. Thus the time where the position is known is the page shipout time. Thus a reference system where the information is recorded in the first run and made available for use in the second run comes in handy.

#### <span id="page-10-4"></span> $\{z\$ zepos  $\{ \langle \mathit{refname} \rangle \}$

It generates a reference with name  $\langle\textit{refname}\rangle$  to the location where the command is executed.

<span id="page-10-3"></span><span id="page-10-2"></span>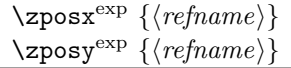

Get the position as number. Unit is sp. Horizontal positions by  $\zeta$  post increase from left to right. Vertical positions by \zposy from bottom to top.

Do not rely on absolute page numbers. Because of problems with the origin the numbers may differ in DVI or PDF mode of pdfT<sub>F</sub>X. Therefore work with relative values by comparisons.

Both \zposx and \zposy are expandable and can be used inside calculations (\setcounter, \addtocounter, package calc, \numexpr). However this property prevents from notifying LATEX that the reference is actually used (the notifying is not expandable). Therefore you should mark the reference as used by \zrefused.

This module uses pdfT<sub>EX</sub>'s \pdfsavepos, \pdflastxpos, and \pdflastypos. They are available in PDF mode and since version 1.40.0 also in DVI mode.

### <span id="page-10-1"></span>3.9 Module dotfill

#### \zdotfill

This package provides the command \zdotfill that works similar to \dotfill, but can be configured. Especially it suppresses the dots if a minimum number of dots cannot be set.

#### $\zeta$ zdotfillsetup { $key_1=value_1$ ,  $key_2=value_2$ , ...}

This command allows to configure the behaviour of \zdotfill. The following keys are available:

#### $min=\langle count \ value \rangle$

If the actual number of dots are smaller than  $\langle count \ value \rangle$ , then the dots are suppressed. Default: 2.

```
unit=\langledimen value\rangle
```
The width of a dot unit is given by  $\langle$  dimen value $\rangle$ . Default: 0.44em (same as the unit in \dotfill).

 $dot= \langle value \rangle$ 

The dot itself is given by  $\langle value \rangle$ . Default: . (dot, same as the dot in \dotfill).

#### 3.10 Module xr

This package provides the functionality of package  $xr$ , see  $[8]$ . It also supports the syntax of xr-hyper.

<span id="page-11-0"></span> $\text{Xexternal document} * [\langle prefix \rangle]^{babel} \{ \langle external\ document \rangle\} [\langle url \rangle]$  $\text{Xexternal document} * [\langle prefix \rangle]^{babel} \{ \langle external\ document \rangle\} [\langle url \rangle]$  $\text{Xexternal document} * [\langle prefix \rangle]^{babel} \{ \langle external\ document \rangle\} [\langle url \rangle]$ 

<span id="page-11-3"></span>See \externaldocument for a description of this option. The standard reference scheme and the scheme of this package use different name spaces for reference names. If the external document uses both systems. Then one import statement would put the names in one namespace and probably causing problems with multiple references of the same name. Thus the star form only looks for \newlabel in the .aux files, whereas without star only \zref@newlabels are used.

In the star form it tries to detect labels from hyperref, titleref, and ntheorem. If such an extended property from the packages before cannot be found or are empty, they are not included in the imported reference.

Warnings are given if a reference name is already in use and the item is ignored. Unknown properties will automatically be declared.

If the external references contain anchor properties, then we need also a url to be able to address the external file. As default the filename is taken with a default extension.

 $\text{Xzrsetup } \{ key_1 = value_1, key_2 = value_2, \ldots \}$ 

Currently the key ext is defined, this sets the url default extension.

#### \zref@xr@ext

<span id="page-11-4"></span>If the  $\langle url \rangle$  is not specified in  $\zeta$ ref@externaldocument, then the url will be constructed with the file name and this macro as extension. \XR@ext is used if hyperref is loaded, otherwise pdf.

# 4 ToDo

Among other things the following issues are left for future work:

- <span id="page-11-1"></span>• The user land macros are not checked for robustness yet. They can be fragile. If this happens, use \protect until a later version of this package. The \protect will not disturb, if the protected macro become robust in the future.
- Other applications: autoref, hyperref, ...

## 5 Example

```
1 \langle*example\rangle2 \documentclass{book}
3
4 \usepackage[ngerman]{babel}%
5
6 \usepackage[savepos,totpages,titleref,dotfill,counter,user]{zref}
7
```
<span id="page-11-2"></span>Chapters are wrapped inside \ChapterStart and \ChapterStop. The first argument #1 of \ChapterStart is used to form a label id chap:#1. At the end of the chapter another label is set by \zref@wrapper@immediate, because otherwise

at the end of document a deferred write would not be written, because there is no page for shipout.

Also this example shows how chapter titles can be recorded. A new property chaptitle is declared and added to the main property list. In \ChapterStart the current value of the property is updated.

```
8 \makeatletter
9 \zref@newprop{chaptitle}{}
10 \zref@addprop{main}{chaptitle}
11
12 \newcommand*{\ChapterStart}[2]{%
13 \cleardoublepage
14 \def\current@chapid{#1}%
15 \zref@setcurrent{chaptitle}{#2}%
16 \chapter{#2}%
17 \zlabel{chap:#1}%
18 }
19 \newcommand*{\ChapterStop}{%
20 \cleardoublepage
21 \zref@wrapper@immediate{%
22 \zref@labelbyprops{chapend:\current@chapid}{abspage}%
23 }%
24 }
```
<span id="page-12-31"></span><span id="page-12-19"></span><span id="page-12-9"></span><span id="page-12-6"></span>\ChapterPages calculates and returns the number of pages of the referenced chapter.

```
25 \newcommand*{\ChapterPages}[1]{%
26 \zrefused{chap:#1}%
27 \zrefused{chapend:#1}%
28 \number\numexpr
29 \zref@extract{chapend:#1}{abspage}%
30 -\zref@extract{chap:#1}{abspage}%
31 +1\relax
32 }
33 \makeatother
34 \begin{document}
```
<span id="page-12-16"></span><span id="page-12-0"></span>As exception we use \makeatletter here, because this is just an example file that also should show some of programmer's interface.

```
35 \makeatletter
36
37 \frontmatter
38 \zlabel{documentstart}
39
40 \begin{itemize}
41 \item
42 The frontmatter part has
43 \number\numexpr\zref@extract{chap:first}{abspage}-1\relax~pages.
44 \item
45 Chapter \zref{chap:first} has \ChapterPages{first} page(s).
46 \item
47 Section \zref{hello} is on the
48 \ifcase\numexpr
49 \zref@extractdefault{hello}{page}{0}%
50 -\zref@extractdefault{chap:first}{page}{0}%
51 +1\relax
52 ??\or first\or second\or third\or forth\fi
53 ~page inside its chapter.
54 \text{ bitem}55 The document has
56 \zref[abspage]{LastPage} pages.
57 This number is \ifodd\ztotpages odd\else even\fi.
58 \text{ bitmm}59 The last page is labeled with \zpageref{LastPage}.
```

```
60 \item
61 The title of chapter \zref{chap:next} is ''\zref[chaptitle]{chap:next}''.
62 \end{itemize}
63
64 \tableofcontents
65
66 \mainmatter
67 \ChapterStart{first}{First chapter}
68
```
<span id="page-13-22"></span><span id="page-13-8"></span>The user level commands should protect babel shorthands where possible. On the other side, expandable extracting macros are useful in calculations, see above the examples with \numexpr.

```
69 \section{Test}
70 \zlabel{a"o}
71 Section \zref{a"o} on page
72 \zref@wrapper@babel\zref@extract{a"o}{page}.
73
74 Text.
75 \newpage
76
77 \section{Hello World}
78 \zlabel{hello}
79
80 \ChapterStop
81
82 \ChapterStart{next}{Next chapter with \emph{umlauts}: "a"o"u"s}
83
```
<span id="page-13-28"></span><span id="page-13-25"></span><span id="page-13-11"></span><span id="page-13-9"></span>Here an example follows that makes use of pdfT<sub>EX</sub>'s "savepos" feature. The position on the page is not known before the page is constructed and shipped out. Therefore the position ist stored in references and are available for calculations in the next IATFX compile run.

```
84 The width of the first column is
85 \the\dimexpr \zposx{secondcol}sp - \zposx{firstcol}sp\relax,\\
86 the height difference of the two baselines is
87 \the\dimexpr \zposy{firstcol}sp - \zposy{secondline}sp\relax:\\
88 \begin{tabular}{ll}
89 \zsavepos{firstcol}Hello&\zsavepos{secondcol}World\\
90 \zsavepos{secondline}Second line&foobar\\
91 \end{tabular}
92
```
<span id="page-13-21"></span><span id="page-13-3"></span><span id="page-13-2"></span>With  $\zeta$ refused LATEX is notified, if the references are not yet available and LATEX can generate the rerun hint.

```
93 \zrefused{firstcol}
 94 \zrefused{secondcol}
 95 \zrefused{secondline}
 96
 97 \ChapterStop
Test for module \dotfill.
 98 \ChapterStart{dotfill}{Test for dotfill feature}
 99 \newcommand*{\dftest}[1]{%
100 #1&
101 [\makebox[#1]{\dotfill}]&
102 [\nabla_x[f+1]\{\zdot\}]\n103 }
104 \begin{tabular}{rll}
105 & [\verb|\dotfill|] & [\verb|\zdotfill|]\\
106 \dftest{0.43em}
107 \dftest{0.44em}
108 \dftest{0.45em}
109 \dftest{0.87em}
110 \dftest{0.88em}
```

```
111 \dftest{0.89em}
112 \dftest{1.31em}
113 \dftest{1.32em}
114 \dftest{1.33em}
115 \end{tabular}
116 \ChapterStop
117 \end{document}
```

```
118 \langle/example\rangle
```
# <span id="page-14-0"></span>6 Implementation

### <span id="page-14-1"></span>6.1 Package zref

#### <span id="page-14-2"></span>6.1.1 Identification

```
119 (*package)
120 \NeedsTeXFormat{LaTeX2e}
121 \ProvidesPackage{zref}
122 [2007/04/06 v1.7 New reference scheme for LaTeX2e (HO)]%
```
#### <span id="page-14-3"></span>6.1.2 Load basic module

<span id="page-14-19"></span>\RequirePackage{zref-base}[2007/04/06]

<span id="page-14-7"></span>Abort package loading if zref-base could not be loaded successfully. \@ifundefined{ZREF@baseok}{\endinput}{}

#### <span id="page-14-4"></span>6.1.3 Process options

Known modules are loaded and the release date is checked.

```
125 \def\ZREF@temp#1{%
126 \DeclareOption{#1}{%
127 \AtEndOfPackage{%
128 \RequirePackage{zref-#1}[2007/04/06]%
129 }%
130 }%
131 }
132 \ZREF@temp{abspage}
133 \ZREF@temp{counter}
134 \ZREF@temp{dotfill}
135 \ZREF@temp{hyperref}
136 \ZREF@temp{lastpage}
137 \ZREF@temp{perpage}
138 \ZREF@temp{savepos}
139 \ZREF@temp{titleref}
140 \ZREF@temp{totpages}
141 \ZREF@temp{user}
142 \ZREF@temp{xr}
143 \ProcessOptions\relax
144 \langle/package\rangle
```
### <span id="page-14-32"></span><span id="page-14-31"></span><span id="page-14-30"></span><span id="page-14-29"></span><span id="page-14-28"></span><span id="page-14-27"></span><span id="page-14-26"></span><span id="page-14-17"></span><span id="page-14-5"></span>6.2 Module base

### <span id="page-14-6"></span>6.2.1 Prefixes

This package uses the following prefixes for macro names:

\zref@: Macros of the programmer's interface.

\ZREF@: Internal macros.

 $\Delta ZCDQI$ istname: The properties of the list  $\langle Iistname \rangle$ .

 $\Delta$ Z@D@propname: The default value for property  $\langle propname \rangle$ .

 $\Z$ @E@propname: Extract function for property  $\langle propname \rangle$ .

 $\angle$ Z@X@propname: Information whether a property value for property  $\langle progname \rangle$ is expanded immediately or at shipout time.

 $\Z$ @C@propname: Current value of the property  $\langle progname \rangle$ .

 $\setminus$ Z@R@labelname: Data for reference  $\langle \text{labelname} \rangle$ .

\ZREF@org@: Original versions of patched commands.

\z: For macros in user land, defined if option user is set.

The following family names are used for keys defined according to the keyval package:

ZREF@TR: Setup for titleref.

#### <span id="page-15-0"></span>6.2.2 Identification

```
145 \langle *base \rangle146 \NeedsTeXFormat{LaTeX2e}
147 \ProvidesPackage{zref-base}%
148 [2007/04/06 v1.7 Module base for zref (HO)]%
```
#### <span id="page-15-1"></span>6.2.3 Utilities

<span id="page-15-17"></span>\ZREF@name Several times the package name is used, thus we store it in \ZREF@name.

```
149 \def\ZREF@name{zref}
```
<span id="page-15-15"></span>\ZREF@ErrorNoLine An error message for this package without line information is generated by \ZREF@ErrorNoLine

```
150 \def\ZREF@ErrorNoLine#1#2{%
151 \begingroup
152 \let\on@line\@empty
153 \PackageError\ZREF@name{#1}{#2}%
154 \endgroup
155 }
```
\ZREF@UpdatePdfTeX \ZREF@UpdatePdfTeX is used as help message text in error messages. 156 \def\ZREF@UpdatePdfTeX{Update pdfTeX.}

<span id="page-15-10"></span>\ifZREF@found The following switch is usded in list processing.

#### <span id="page-15-12"></span>157 \newif\ifZREF@found

<span id="page-15-18"></span>\ZREF@patch Macro \ZREF@patch first checks the existence of the command and safes it.

```
158 \def\ZREF@patch#1{%
```

```
159 \begingroup\expandafter\expandafter\expandafter\endgroup
160 \expandafter\ifx\csname #1\endcsname\relax
161 \expandafter\@gobble
162 \else
163 \expandafter\let\csname ZREF@org@#1\expandafter\endcsname
164 \csname #1\endcsname
165 \expandafter\@firstofone
166 \fi
167 }
```
#### <span id="page-15-4"></span><span id="page-15-2"></span>6.2.4 Check for  $\varepsilon$ -T<sub>E</sub>X

The use of  $\varepsilon$ -T<sub>E</sub>X should be standard nowadays for LAT<sub>E</sub>X. We test for  $\varepsilon$ -T<sub>E</sub>X in order to use its features later.

<span id="page-15-16"></span><span id="page-15-6"></span> \begingroup \@ifundefined{eTeXversion}{% \ZREF@ErrorNoLine{% Missing support for eTeX; package is abandoned%

```
172 }{%
173 Use a TeX compiler that support eTeX and enable eTeX %
174 in the format.%
175 }%
176 \endgroup
177 \endinput
178 }{}%
179 \endgroup
```
### <span id="page-16-8"></span><span id="page-16-0"></span>6.2.5 Auxiliary file stuff

We are using some commands in the . aux files. However sometimes these auxiliary files are interpreted by LAT<sub>EX</sub> processes that haven't loaded this package (e.g. package xr). Therefore we provide dummy definitions.

```
180 \RequirePackage{auxhook}
181 \AddLineBeginAux{%
182 \string\providecommand\string\zref@newlabel[2]{}%
183 }
```
- <span id="page-16-16"></span>\zref@newlabel For the implementation of \zref@newlabel we call the same internal macro \@newl@bel that is used in \newlabel. Thus we have for free:
	- \Z@R@labelname is defined.
	- LAT<sub>F</sub>X's check for multiple references.
	- LAT<sub>EX</sub>'s check for changed references.

```
184 \def\zref@newlabel{%
185 \@newl@bel{Z@R}%
186 }
```
#### <span id="page-16-1"></span>6.2.6 Property lists

```
\zref@newlist Property lists are stored as list of property names enclosed in curly braces.
               \zref@newlist creates a new list as empty list. Assignments to property lists
               are global.
```

```
187 \def\zref@newlist#1{%
188 \zref@iflistundefined{#1}{%
189 \@ifdefinable{Z@L@#1}{%
190 \global\expandafter\let\csname Z@L@#1\endcsname\@empty
191 \PackageInfo{zref}{New property list: #1}%
192 }%
193 }{%
194 \PackageError\ZREF@name{%
195 Property list '#1' already exists%
196 }\@ehc
197 }%
198 }
```
<span id="page-16-13"></span>\zref@iflistundefined \zref@iflistundefined checks the existence of the property list #1. If the property list is present, then #2 is executed and #3 otherwise.

```
199 \def\zref@iflistundefined#1{%
200 \expandafter\ifx\csname Z@L@#1\endcsname\relax
201 \expandafter\@firstoftwo
202 \else
203 \expandafter\@secondoftwo
204 \fi
205 }
```
<span id="page-16-14"></span>\zref@listexists \zref@listexists only executes #2 if the property list #1 exists and raises an error message otherwise.

```
206 \def\zref@listexists#1{%
                         207 \zref@iflistundefined{#1}{%
                         208 \PackageError\ZREF@name{%
                         209 Property list '#1' does not exist%
                         210 }\@ehc
                         211 }%
                         212 }
\zref@listcontainsprop \zref@listcontainsprop checks, whether a property #2 is already present in a
                        property list #1.
                         213 \def\zref@listcontainsprop#1{%
                         214 \expandafter\ZREF@listcontainsprop\csname Z@L@#1\endcsname
                         215 }
                         216 \def\ZREF@listcontainsprop#1#2{%
                         217 \begingroup
                        218 \ZREF@foundfalse
                        219 \text{edef}\y{\#2}\%220 \left\{\text{Cifor}\right\}:=\#1\cdot\text{Cifor}\221 \edef\x{\x}%
                         222 \iint x\left(x\right)223 \ZREF@foundtrue
                         224 \setminusfi
                         225 }%
                         226 \expandafter\endgroup
                         227 \ifZREF@found
                         228 \expandafter\@firstoftwo
                         229 \else
                         230 \expandafter\@secondoftwo<br>231 \fi
                              \chi_{\texttt{fi}}232 }
         \zref@addprop \zref@addprop adds the property #2 to the property list #1, if the property is
                        not already in the list. Otherwise a warning is given.
                         233 \def\zref@addprop#1#2{%
                         234 \zref@listexists{#1}{%
                         235 \zref@propexists{#2}{%
                         236 \zref@listcontainsprop{#1}{#2}{%
                         237 \PackageWarning\ZREF@name{%
                         238 Property '#2' is already in list '#1'%
                         239 }%
                         240 } {%
                         241 \expandafter\g@addto@macro\csname Z@L@#1\endcsname{{#2}}%
                         242 }%
                         243 }%
                        244 }%
                        245 }
                        6.2.7 Properties
\zref@ifpropundefined \zref@ifpropundefined checks the existence of the property #1. If the property
                        is present, then #2 is executed and #3 otherwise.
                         246 \def\zref@ifpropundefined#1{%
                         247 \expandafter\ifx\csname Z@E@#1\endcsname\relax
                         248 \expandafter\@firstoftwo
                         249 \else
                         250 \expandafter\@secondoftwo
                         251 \fi
                         252 }
     \zref@propexists Some macros rely on the existence of a property. \zref@propexists only executes
                        #2 if the property #1 exists and raises an error message otherwise.
```

```
253 \def\zref@propexists#1{%
```

```
254 \zref@ifpropundefined{#1}{%
255 \PackageError\ZREF@name{%
256 Property '#1' does not exist%
257 }\@ehc
258 }%
259 }
```
<span id="page-18-20"></span> $\zeta$  aref@newprop A new property is declared by  $\zeta$  is determined property name  $\langle progname \rangle$  is given in #1. The property is created and configured. If the star form is given, then the expansion of the property value is delayed to page shipout time, when the reference is written to the .aux file.

\Z@D@propname : Stores the default value for this property.

\Z@E@propname : Extract function.

\Z@X@propname : Information whether the expansion of the property value is delayed to shipout time.

<span id="page-18-24"></span><span id="page-18-21"></span><span id="page-18-19"></span><span id="page-18-18"></span><span id="page-18-13"></span><span id="page-18-12"></span><span id="page-18-4"></span><span id="page-18-3"></span><span id="page-18-2"></span>\Z@C@propname : Current value of the property.

```
260 \def\zref@newprop{%
                  261 \@ifstar{%
                  262 \let\ZREF@X\noexpand
                  263 \ZREF@newprop
                  264 }{%
                  265 \let\ZREF@X\@empty
                  266 \ZREF@newprop
                  267 }%
                  268 }
                  269 \def\ZREF@newprop#1{%
                  270 \PackageInfo{zref}{New property: #1}%
                  271 \def\ZREF@P{#1}%
                  272 \@ifnextchar[\ZREF@@newprop{\ZREF@@newprop[\zref@default]}%
                  273 }
                  274 \def\ZREF@@newprop[#1]{%
                  275 \global\@namedef{Z@D@\ZREF@P}{#1}%
                  276 \global\expandafter\let\csname Z@X@\ZREF@P\endcsname\ZREF@X
                  277 \expandafter\ZREF@@@newprop\csname\ZREF@P\endcsname
                  278 \zref@setcurrent\ZREF@P
                  279 }
                  280 \def\ZREF@@@newprop#1{%
                  281 \expandafter\gdef\csname Z@E@\ZREF@P\endcsname##1#1##2##3\ZREF@nil{##2}%
                  282 }
\zref@setcurrent \zref@setcurrent sets the current value for a property.
                  283 \def\zref@setcurrent#1{%
                  284 \expandafter\def\csname Z@C@#1\endcsname
                  285 }
```
<span id="page-18-23"></span><span id="page-18-14"></span>\zref@getcurrent \zref@getcurrent gets the current value for a property.

```
286 \def\zref@getcurrent#1{%
287 \csname Z@C@#1\endcsname
288 }
```
#### <span id="page-18-17"></span><span id="page-18-0"></span>6.2.8 Reference generation

<span id="page-18-16"></span>\zref@label Label macro that uses the main property list. \def\zref@label#1{% \zref@labelbylist{#1}\ZREF@mainlist }

<span id="page-19-25"></span><span id="page-19-24"></span><span id="page-19-23"></span><span id="page-19-22"></span><span id="page-19-21"></span><span id="page-19-20"></span><span id="page-19-19"></span><span id="page-19-18"></span><span id="page-19-17"></span><span id="page-19-16"></span><span id="page-19-15"></span><span id="page-19-14"></span><span id="page-19-13"></span><span id="page-19-12"></span><span id="page-19-11"></span><span id="page-19-10"></span><span id="page-19-9"></span><span id="page-19-8"></span><span id="page-19-7"></span><span id="page-19-6"></span><span id="page-19-5"></span><span id="page-19-4"></span><span id="page-19-3"></span><span id="page-19-2"></span><span id="page-19-1"></span><span id="page-19-0"></span>\zref@labelbylist Label macro that stores the properties, specified in the property list #2. \def\zref@labelbylist#1#2{% \@bsphack \zref@listexists{#2}{% \expandafter\expandafter\expandafter\ZREF@label \expandafter\expandafter\expandafter{% \csname Z@L@#2\endcsname }{#1}% }% \@esphack } \zref@labelbyprops The properties are directly specified in a comma separated list. \def\zref@labelbyprops#1#2{% \@bsphack \begingroup \edef\l{#2}% \toks@{}% 307  $\sqrt{Gfor}x:=\#2\do\$ 308 \zref@ifpropundefined{\x}{% \PackageWarning\ZREF@name{% 310 Property '\x' is not known% 311 }% }{% \toks@\expandafter\expandafter\expandafter{% \expandafter\the\expandafter\toks@\expandafter{\x}% 315 }% }% }% \expandafter\endgroup \expandafter\ZREF@label\expandafter{\the\toks@}{#1}% \@esphack } \ifZREF@immediate The switch \ifZREF@immediate tells us, whether the label should be written immediately or at page shipout time. \ZREF@label need to be notified about this, because it must disable the deferred execution of property values, if the label is written immediately. \newif\ifZREF@immediate \zref@wrapper@immediate The argument of \zref@wrapper@immediate is executed inside a group where \write is redefined by adding \immediate before its execution. Also \ZREF@label is notified via the switch \ifZREF@immediate. \long\def\zref@wrapper@immediate#1{% \begingroup \ZREF@immediatetrue \let\ZREF@org@write\write \def\write{\immediate\ZREF@org@write}% #1% \endgroup } \ZREF@label \ZREF@label writes the data in the .aux file. #1 contains the list of valid properties, #2 the name of the reference. In case of immediate writing, the deferred execution of property values is disabled. Also 20is made expandable in this case. \def\ZREF@label#1#2{% \if@filesw \begingroup \ifZREF@immediate \let\ZREF@org@thepage\thepage \fi

```
337 \protected@write\@auxout{%
338 \ifZREF@immediate
339 \let\thepage\ZREF@org@thepage
340 \fi
341 \let\ZREF@temp\@empty
342 \@tfor\ZREF@P:=#1\do{%
343 \expandafter\ifx
344 \csname\ifZREF@immediate relax\else Z@X@\ZREF@P\fi\endcsname
345 \noexpand
346 \expandafter\let\csname Z@C@\ZREF@P\endcsname\relax
347 \fi
348 \toks@\expandafter{\ZREF@temp}%
349 \edef\ZREF@temp{%
350 \the\toks@
351 \expandafter\string\csname\ZREF@P\endcsname{%
352 \expandafter\noexpand\csname Z@C@\ZREF@P\endcsname
353 }%
354 }%
355 }%
356 }{%
357 \string\zref@newlabel{#2}{\ZREF@temp}%
358 }%
359 \endgroup
360 \fi
361 }
362 \def\ZREF@addtoks#1{%
363 \toks@\expandafter\expandafter\expandafter{%
364 \expandafter\the\expandafter\toks@#1%
365 }%
366 }
```
#### <span id="page-20-18"></span><span id="page-20-16"></span><span id="page-20-15"></span><span id="page-20-13"></span><span id="page-20-0"></span>6.2.9 Reference querying and extracting

Design goal for the extracting macros is that the extraction process is full expandable. Thus these macros can be used in expandable contexts. But there are problems that cannot be solved by full expandable macros:

- In standard LAT<sub>EX</sub> undefined references sets a flag and generate a warning. Both actions are not expandable.
- Babel's support for its shorthand uses commands that use non-expandable assignments. However currently there is hope, that primitives are added to pdfTEX that allows the detection of contexts. Then the shorthand can detect, if they are executed inside \csname and protect themselves automatically.

<span id="page-20-17"></span>\zref@ifrefundefined If a reference #1 is undefined, then macro \zref@ifrefundefined calls #2 and #3 otherwise.

```
367 \def\zref@ifrefundefined#1{%
368 \expandafter\ifx\csname Z@R@#1\endcsname\relax
369 \expandafter\@firstoftwo
370 \else
371 \expandafter\@secondoftwo
372 \text{ } \fi
373 }
```
<span id="page-20-19"></span>\zref@refused The problem with undefined references is addressed by the macro \zref@refused. This can be used outside the expandable context. In case of an undefined reference the flag is set to notify LATEX and a warning is given.

```
374 \def\zref@refused#1{%
```

```
375 \begingroup
```
<span id="page-20-10"></span>\csname @safe@activestrue\endcsname

```
377 \zref@ifrefundefined{#1}{%
                          378 \protect\G@refundefinedtrue
                          379 \@latex@warning{%
                          380 Reference '#1' on page \thepage \space undefined%
                          381 \frac{1}{6}382 }{}%
                          383 \endgroup
                          384 }
          \zref@extract \zref@extract is an abbreviation for the case that the default of the property is
                         used as default value.
                          385 \def\zref@extract#1#2{%
                          386 \expandafter\expandafter\expandafter\ZREF@extract
                          387 \expandafter\expandafter\expandafter{%
                          388 \csname Z@D@#2\endcsname
                          389 }{#1}{#2}%
                          390 }
                          391 \def\ZREF@extract#1#2#3{%
                          392 \zref@extractdefault{#2}{#3}{#1}%
                          393 }
\zref@ifrefcontainsprop \zref@ifrefcontainsprop looks, if the reference #1 has the property #2 and calls
                         then #3 and #4 otherwise.
                          394 \def\zref@ifrefcontainsprop#1#2{%
                          395 \zref@ifrefundefined{#1}{%
                          396 \@secondoftwo
                          397 }{%
                          398 \expandafter\ZREF@ifrefcontainsprop
                          399 \csname Z@E@#2\expandafter\endcsname
                          400 \csname#2\expandafter\expandafter\expandafter\endcsname
                          401 \expandafter\expandafter\expandafter{%
                          402 \csname Z@R@#1\endcsname
                          403 }%
                          404 }%
                          405 }
                          406 \def\ZREF@ifrefcontainsprop#1#2#3{%
                          407 \expandafter\ifx\expandafter\ZREF@novalue
                          408 #1#3#2\ZREF@novalue\ZREF@nil\@empty
                          409 \expandafter\@secondoftwo
                          410 \else
                          411 \expandafter\@firstoftwo
                          412 \fi
                          413 }
                          414 \def\ZREF@novalue{\ZREF@NOVALUE}
   \zref@extractdefault The basic extracting macro is \zref@extractdefault with the reference name in
                         #1, the property in #2 and the default value in #3 in case for problems.
                          415 \def\zref@extractdefault#1#2#3{%
                          416 \zref@ifrefundefined{#1}{%
                          417 \ZREF@unexpanded{#3}%
                          418 }{%
                          419 \expandafter\expandafter\expandafter\ZREF@unexpanded
                          420 \expandafter\expandafter\expandafter{%
                          421 \csname Z@E@#2\expandafter\expandafter\expandafter\endcsname
                          422 \csname Z@R@#1\expandafter\endcsname
                          423 \csname#2\endcsname{#3}\ZREF@nil
                          424 }%
                          425 }%
                          426 }
\zref@wrapper@unexpanded
```

```
427 \long\def\zref@wrapper@unexpanded#1{%
```
- <span id="page-22-13"></span>\let\ZREF@unexpanded\unexpanded
- #1%
- <span id="page-22-4"></span>\let\ZREF@unexpanded\@firstofone
- <span id="page-22-5"></span> } \let\ZREF@unexpanded\@firstofone

#### <span id="page-22-0"></span>6.2.10 Compatibility with babel

#### <span id="page-22-21"></span>\zref@wrapper@babel

<span id="page-22-9"></span>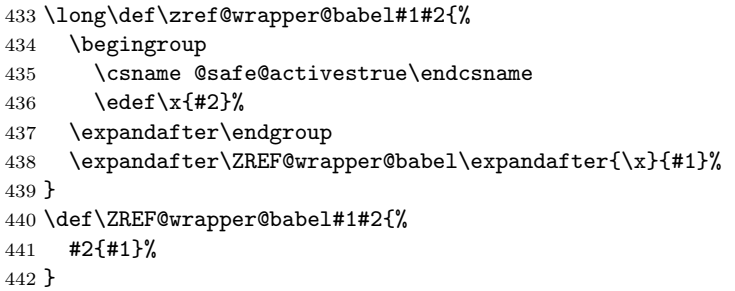

#### <span id="page-22-1"></span>6.2.11 Unique counter support

<span id="page-22-17"></span>\zref@require@unique Generate the counter zref@unique if the counter does not already exist.

<span id="page-22-10"></span><span id="page-22-6"></span><span id="page-22-3"></span>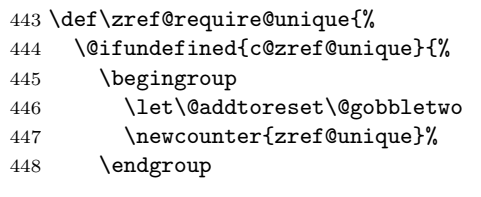

<span id="page-22-12"></span>\thezref@unique \thezref@unique is used for automatically generated unique labelnames.

```
449 \renewcommand*{\thezref@unique}{%
450 zref@\number\c@zref@unique
451 }%
452 }{}%
453 }
```
### <span id="page-22-2"></span>6.2.12 Setup

<span id="page-22-18"></span>\zref@setdefault Standard LATEX prints "??" in bold face if a reference is not known. \zref@default holds the text that is printed in case of unknown references and is used, if the default was not specified during the definition of the new property by **\ref@newprop.** The global default value can be set by \zref@setdefault.

```
454 \def\zref@setdefault#1{%
455 \def\zref@default{#1}%
456 }
```
<span id="page-22-15"></span>\zref@default Now we initialize \zref@default with the same value that LATEX uses for its undefined references.

```
457 \zref@setdefault{%
458 \nfss@text{\reset@font\bfseries ??}%
459 }
```
#### Main property list.

<span id="page-22-20"></span>\zref@setmainlist The name of the default property list is stored in \ZREF@mainlist and can be set by \zref@setmainlist.

```
460 \def\zref@setmainlist#1{%
461 \def\ZREF@mainlist{#1}%
462 }
463 \zref@setmainlist{main}
```
<span id="page-23-21"></span>Now we create the list. \zref@newlist\ZREF@mainlist

Main properties. The two properties default and page are created and added to the main property list. They store the data that standard LAT<sub>EX</sub> uses in its references created by \label.

default the apperance of the latest counter that is incremented by \refstepcounter

page the apperance of the page counter

```
465 \zref@newprop{default}{\@currentlabel}
466 \zref@newprop*{page}{\thepage}
467 \zref@addprop\ZREF@mainlist{default}
468 \zref@addprop\ZREF@mainlist{page}
```
### <span id="page-23-18"></span>Mark successful loading

```
469 \let\ZREF@baseok\@empty
470 \langle/base\rangle
```
### <span id="page-23-0"></span>6.3 Module user

```
471 \langle *user \rangle472 \NeedsTeXFormat{LaTeX2e}
473 \ProvidesPackage{zref-user}%
474 [2007/04/06 v1.7 Module user for zref (HO)]%
475 \RequirePackage{zref-base}[2007/04/06]
476 \@ifundefined{ZREF@baseok}{\endinput}{}
```
<span id="page-23-11"></span><span id="page-23-5"></span>Option zuser enables a small user interface. All macros are prefixed by  $\zeta$ . First we define the pendants to the standard LAT<sub>EX</sub> referencing commands

\label, \ref, and \pageref.

<span id="page-23-13"></span>\zlabel Similar to \label the macro \zlabel writes a reference entry in the .aux file. The main property list is used. Also we add the babel patch. The \label command can also be used inside section titles, but it must not go into the table of contents. Therefore we have to check this situation.

```
477 \newcommand*\zlabel{%
478 \ifx\label\@gobble
479 \expandafter\@gobble
480 \else
481 \expandafter\zref@wrapper@babel\expandafter\zref@label
482 \fi
483 }%
```
<span id="page-23-15"></span>\zref Macro \zref is the corresponding macro for \ref. Also it provides an optional argument in order to select another property.

```
484 \newcommand*{\zref}[2][default]{%
485 \zref@propexists{#1}{%
486 \zref@wrapper@babel\ZREF@zref{#2}{#1}%
487 }%
488 }%
489 \def\ZREF@zref#1{%
490 \zref@refused{#1}%
491 \zref@extract{#1}%
492 }%
```
<span id="page-23-14"></span>\zpageref For macro \zpageref we just call \zref with property page.

```
493 \newcommand*\zpageref{%
494 \zref[page]%
495 }%
```
<span id="page-24-22"></span>\zrefused For the following expandible user macros \zrefused should be used to notify LATEX in case of undefined references.

```
496 \newcommand*{\zrefused}{\zref@refused}%
```
497  $\langle$ /user $\rangle$ 

### <span id="page-24-0"></span>6.4 Module abspage

```
498 \langle *abspace \rangle499 \NeedsTeXFormat{LaTeX2e}
500 \ProvidesPackage{zref-abspage}%
501 [2007/04/06 v1.7 Module abspage for zref (HO)]%
502 \RequirePackage{zref-base}[2007/04/06]
503 \@ifundefined{ZREF@baseok}{\endinput}{}
```
<span id="page-24-14"></span><span id="page-24-4"></span>Module abspage adds a new property abspage to the main property list for absolute page numbers. These are recorded by the help of package atbegshi. 504 \RequirePackage{atbegshi}%

The counter abspage must not go in the clear list of @ckpt that is used to set counters in . aux files of included T<sub>E</sub>X files.

```
505 \begingroup
506 \let\@addtoreset\@gobbletwo
507 \newcounter{abspage}%
508 \endgroup
509 \setcounter{abspage}{0}%
510 \AtBeginShipout{%
511 \stepcounter{abspage}%
512 }%
513 \zref@newprop*{abspage}[0]{\the\c@abspage}%
514 \zref@addprop\ZREF@mainlist{abspage}%
```
<span id="page-24-17"></span><span id="page-24-16"></span><span id="page-24-7"></span>Note that counter abspage shows the previous page during page processing. Before shipout the counter is incremented. Thus the property is correctly written with deferred writing. If the counter is written using \zref@wrapper@immediate, then the number is too small by one.

515  $\langle$ /abspage $\rangle$ 

#### <span id="page-24-1"></span>6.5 Module counter

```
516 (*counter)
517 \NeedsTeXFormat{LaTeX2e}
518 \ProvidesPackage{zref-counter}%
519 [2007/04/06 v1.7 Module counter for zref (HO)]%
520 \RequirePackage{zref-base}[2007/04/06]
521 \@ifundefined{ZREF@baseok}{\endinput}{}
```
<span id="page-24-5"></span>For features such as hyperref's \autoref we need the name of the counter. The property counter is defined and added to the main property list.

```
522 \zref@newprop{counter}{}
```
<span id="page-24-18"></span>523 \zref@addprop\ZREF@mainlist{counter}

\refstepcounter is the central macro where we know which counter is responsible for the reference.

```
524 \AtBeginDocument{%
525 \ZREF@patch{refstepcounter}{%
```

```
526 \def\refstepcounter#1{%
```
527 \zref@setcurrent{counter}{#1}%

```
528 \ZREF@org@refstepcounter{#1}%
```
529 }% 530 }%

531 }

532  $\langle$ /counter)

### <span id="page-24-2"></span>6.6 Module lastpage

```
533 (*lastpage)
534 \NeedsTeXFormat{LaTeX2e}
535 \ProvidesPackage{zref-lastpage}%
536 [2007/04/06 v1.7 Module lastpage for zref (HO)]%
537 \RequirePackage{zref-base}[2007/04/06]
538 \@ifundefined{ZREF@baseok}{\endinput}{}
```
<span id="page-25-15"></span><span id="page-25-2"></span>The Module lastpage implements the service of package lastpage by setting a reference LastPage at the end of the document. If option abspage is given, also the absolute page number is available, because the properties of the main property list are used.

```
539 \AtBeginDocument{%
540 \AtEndDocument{%
541 \if@filesw
542 \clearpage
543 \begingroup
544 \advance\c@page\m@ne
545 \zref@wrapper@immediate{\zref@label{LastPage}}%
546 \endgroup
547 \fi
548 }%
549 }
550 \langle/lastpage\rangle
```
### <span id="page-25-0"></span>6.7 Module totpages

```
551 (*totpages)
552 \NeedsTeXFormat{LaTeX2e}
553 \ProvidesPackage{zref-totpages}%
554 [2007/04/06 v1.7 Module totpages for zref (HO)]%
555 \RequirePackage{zref-base}[2007/04/06]
556 \@ifundefined{ZREF@baseok}{\endinput}{}
```

```
The absolute page number of the last page is the total page number.
```

```
557 \RequirePackage{zref-abspage}[2007/04/06]
```

```
558 \RequirePackage{zref-lastpage}[2007/04/06]
```
\ztotpages Macro \ztotpages contains the number of pages. It can be used inside expandable calculations. It expands to zero if the reference is not yet available.

```
559 \newcommand*{\ztotpages}{%
560 \zref@extractdefault{LastPage}{abspage}{0}%
561 }
```
Also we mark the reference LastPage as used:

```
562 \AtBeginDocument{%
563 \zref@refused{LastPage}%
564 }
565 \langle /totpages \rangle
```
### <span id="page-25-1"></span>6.8 Module perpage

```
566 \langle *perpage \rangle567 \NeedsTeXFormat{LaTeX2e}
568 \ProvidesPackage{zref-perpage}%
569 [2007/04/06 v1.7 Module perpage for zref (HO)]%
570 \RequirePackage{zref-base}[2007/04/06]
571 \@ifundefined{ZREF@baseok}{\endinput}{}
```
<span id="page-25-16"></span><span id="page-25-4"></span>This module resets a counter at page boundaries. Because of the asynchronous output routine page counter properties cannot be asked directly, references are necessary.

<span id="page-25-17"></span>For detecting changed pages module abspage is loaded. 572 \RequirePackage{zref-abspage}[2007/04/06]

We group the properties for the needed references in the property list perpage. The property pagevalue records the correct value of the page counter.

```
573 \zref@newprop*{pagevalue}[0]{\number\c@page}
```

```
574 \zref@newlist{perpage}
```
\zref@addprop{perpage}{abspage}

```
576 \zref@addprop{perpage}{page}
```

```
577 \zref@addprop{perpage}{pagevalue}
```
<span id="page-26-25"></span>The page value, known by the reference mechanism, will be stored in counter zpage.

<span id="page-26-22"></span><span id="page-26-21"></span>\newcounter{zpage}

<span id="page-26-23"></span>Counter zref@unique helps in generating unique reference names. \zref@require@unique

<span id="page-26-11"></span>In order to be able to reset the counter, we hook here into \stepcounter. In fact two nested hooks are used to allow other packages to use the first hook at the beginning of \stepcounter.

```
580 \let\ZREF@org@stepcounter\stepcounter
581 \def\stepcounter#1{%
582 \ifcsname @stepcounterhook@#1\endcsname
583 \csname @stepcounterhook@#1\endcsname
584 \fi
585 \ZREF@org@stepcounter{#1}%
586 }
```
\zmakeperpage Makro \zmakeperpage resets a counter at each page break. It uses the same syntax and semantics as  $\mathcal{N}$ akePerPage from package perpage [5]. The initial start value can be given by the optional argument. Default is one that means after the first **\stepcounter** on a new page the counter starts with one.

```
587 \newcommand*{\zmakeperpage}{%
588 \@ifnextchar[\ZREF@makeperpage@opt{\ZREF@@makeperpage[\z@]}%
589 }
```
<span id="page-26-10"></span>We hook before the counter is incremented in **\stepcounter**, package **perpage** afterwards. Thus a little calculation is necessary.

```
590 \def\ZREF@makeperpage@opt[#1]{%
591 \begingroup
592 \edef\x{\endgroup
593 \noexpand\ZREF@@makeperpage[\number\numexpr#1-1\relax]%
594 }%
595 \x
596 }
597 \def\ZREF@@makeperpage[#1]#2{%
598 \@ifundefined{@stepcounterhook@#2}{%
599 \expandafter\gdef\csname @stepcounterhook@#2\endcsname{}%
600 }{}%
601 \expandafter\gdef\csname ZREF@perpage@#2\endcsname{%
602 \ZREF@@perpage@step{#2}{#1}%
603 }%
604 \expandafter\g@addto@macro\csname @stepcounterhook@#2\endcsname{%
605 \ifcsname ZREF@perpage@#2\endcsname
606 \csname ZREF@perpage@#2\endcsname
607 \fi
608 }%
609 }
```
<span id="page-26-20"></span>\ZREF@@perpage@step The heart of this module follows.

#### <span id="page-26-19"></span><span id="page-26-18"></span><span id="page-26-9"></span><span id="page-26-8"></span><span id="page-26-7"></span><span id="page-26-6"></span><span id="page-26-5"></span><span id="page-26-0"></span>\def\ZREF@@perpage@step#1#2{%

First the reference is generated.

```
611 \global\advance\c@zref@unique\@ne
```
\begingroup

<span id="page-26-14"></span><span id="page-26-1"></span>\expandafter\zref@labelbylist\expandafter{\thezref@unique}{perpage}%

The \expandafter commands are necessary, because \ZREF@temp is also used inside of \zref@labelbylist.

The evaluation of the reference follows. If the reference is not yet kwown, we use the page counter as approximation.

```
614 \zref@ifrefundefined\thezref@unique{%
```

```
615 \global\c@zpage=\c@page
```
<span id="page-27-20"></span>\global\let\thezpage\thepage

```
617 \expandafter\xdef\csname ZREF@abspage@#1\endcsname{\number\c@abspage}%
```

```
618 }{%
```
The reference is used to set \thezpage and counter zpage.

<span id="page-27-21"></span><span id="page-27-13"></span><span id="page-27-7"></span><span id="page-27-5"></span>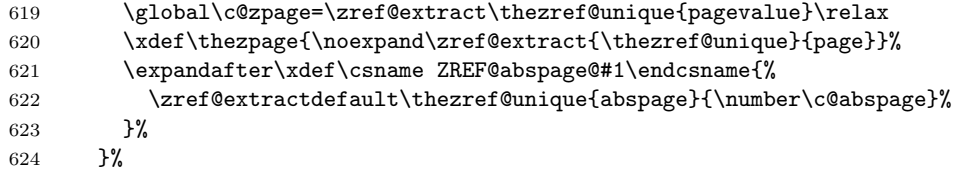

Page changes are detected by a changed absolute page number.

```
625 \expandafter\ifx\csname ZREF@abspage@#1\expandafter\endcsname
626 \csname ZREF@currentabspage@#1\endcsname
627 \lambdaelse
628 \global\csname c@#1\endcsname=#2\relax
629 \global\expandafter\let
630 \csname ZREF@currentabspage@#1\expandafter\endcsname
631 \csname ZREF@abspage@#1\endcsname
632 \fi
633 \endgroup
634 }
```
\zunmakeperpage Macro \zunmakeperpage cancels the effect of \zmakeperpage.

```
635 \newcommand*{\zunmakeperpage}[1]{%
636 \global\expandafter\let\csname ZREF@perpage@#1\endcsname\@undefined
637 }
```
638  $\langle$ /perpage $\rangle$ 

### <span id="page-27-0"></span>6.9 Module titleref

```
639 (*titleref)
640 \NeedsTeXFormat{LaTeX2e}
641 \ProvidesPackage{zref-titleref}%
642 [2007/04/06 v1.7 Module titleref for zref (HO)]%
643 \RequirePackage{zref-base}[2007/04/06]
644 \@ifundefined{ZREF@baseok}{\endinput}{}
```
#### <span id="page-27-18"></span><span id="page-27-3"></span><span id="page-27-1"></span>6.9.1 Implementation

<span id="page-27-19"></span>\RequirePackage{keyval}

This module makes section and caption titles available for the reference system. It uses some of the ideas of package nameref and titleref.

<span id="page-27-25"></span>\zref@titleref@current Later we will redefine the section and caption macros to catch the current title and remember the value in \zref@titleref@current.

```
646 \let\zref@titleref@current\@empty
```
Now we can add the property title is added to the main property list.

<span id="page-27-24"></span>\zref@newprop{title}{\zref@titleref@current}%

```
648 \zref@addprop\ZREF@mainlist{title}%
```
The title strings go into the .aux file, thus they need some kind of protection. Package titleref uses a protected expansion method. The advantage is that this can be used to cleanup the string and to remove \label, \index and other macros unwanted for referencing. But there is the risk that fragile stuff can break.

<span id="page-28-29"></span><span id="page-28-28"></span><span id="page-28-27"></span><span id="page-28-26"></span><span id="page-28-25"></span><span id="page-28-24"></span><span id="page-28-23"></span><span id="page-28-22"></span><span id="page-28-21"></span><span id="page-28-20"></span><span id="page-28-19"></span><span id="page-28-18"></span><span id="page-28-17"></span><span id="page-28-16"></span><span id="page-28-15"></span><span id="page-28-14"></span><span id="page-28-13"></span><span id="page-28-12"></span><span id="page-28-11"></span><span id="page-28-10"></span><span id="page-28-9"></span><span id="page-28-8"></span><span id="page-28-7"></span><span id="page-28-6"></span><span id="page-28-5"></span><span id="page-28-4"></span><span id="page-28-3"></span><span id="page-28-2"></span><span id="page-28-1"></span><span id="page-28-0"></span>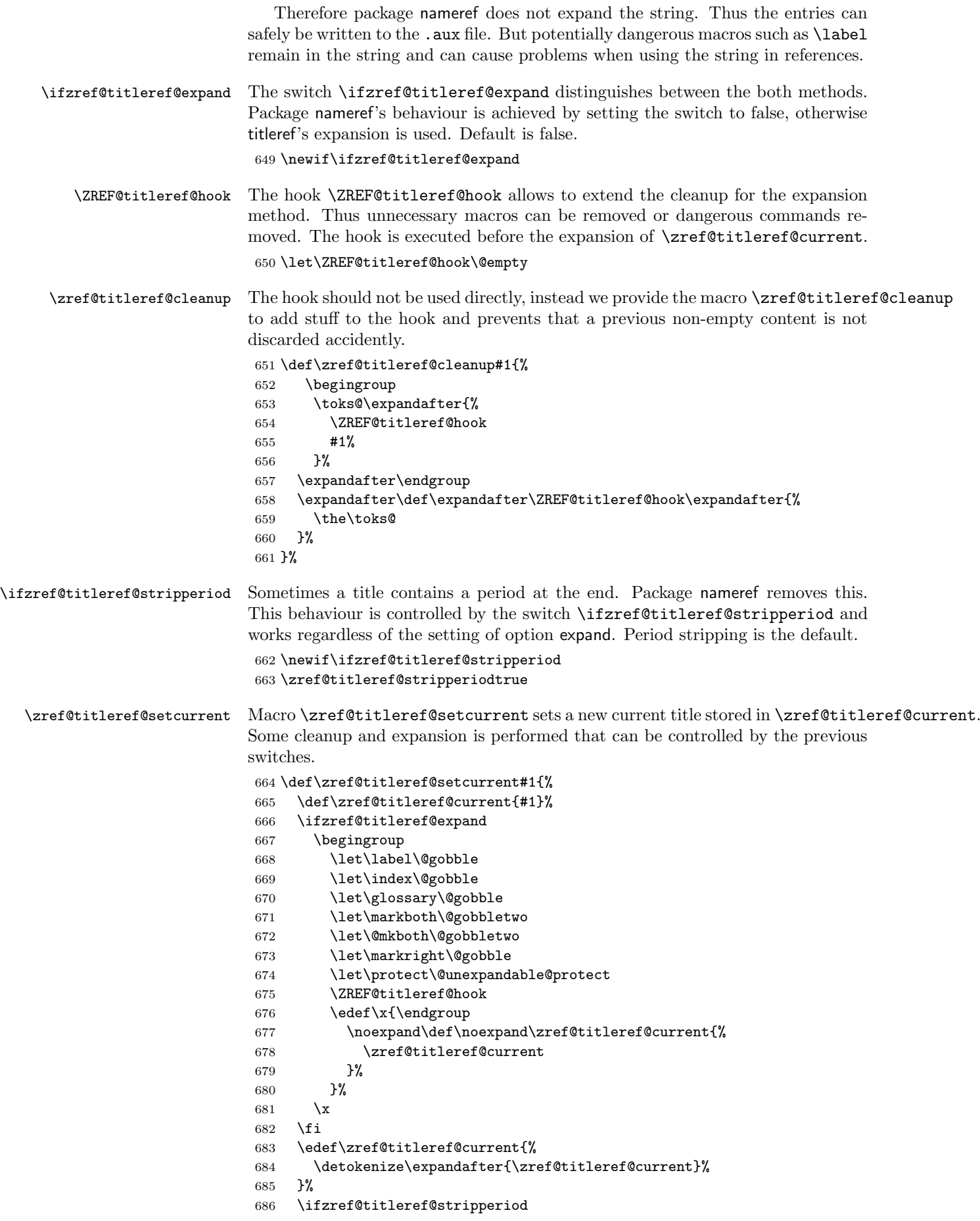

```
687 \edef\zref@titleref@current{%
                    688 \expandafter\ZREF@stripperiod\zref@titleref@current
                    689 \@empty.\@empty\@nil
                    690 }%
                    691 \fi
                    692 }%
\ZREF@stripperiod If \ZREF@stripperiod is called, the argument consists of space tokens and tokens
                   with catcode 12 (other), because of \varepsilon-TEX's \detokenize.
                    693 \def\ZREF@stripperiod#1.\@empty#2\@nil{#1}%
                   6.9.2 User interface
 \ztitlerefsetup The behaviour of option titleref is controlled by switches and a hook. They can be
                   set by \ztitlerefsetup with a key value interface, provided by package keyval.
                   Also the current title can be given explicitly by the key title.
                    694 \define@key{ZREF@TR}{expand}[true]{%
                    695 \csname zref@titleref@expand#1\endcsname
                    696 }%
                    697 \define@key{ZREF@TR}{stripperiod}[true]{%
                    698 \csname zref@titleref@stripperiod#1\endcsname
                    699 }%
                    700 \define@key{ZREF@TR}{cleanup}{%
                    701 \zref@titleref@cleanup{#1}%
                    702 }%
                    703 \define@key{ZREF@TR}{title}{%
                    704 \def\zref@titleref@current{#1}%
                    705 }%
                    706 \newcommand*{\ztitlerefsetup}{%
                    707 \setkeys{ZREF@TR}%
                    708 }%
      \ztitleref The user command \ztitleref references the title. For safety \label is disabled
                   to prevent multiply defined references.
                    709 \newcommand*{\ztitleref}{%
                    710 \zref@wrapper@babel\ZREF@titleref
                    711 }%
                    712 \def\ZREF@titleref#1{%
```

```
713 \begingroup
714 \zref@refused{#1}%
715 \let\label\@gobble
716 \zref@extract{#1}{title}%
717 \endgroup
718 }%
```
#### <span id="page-29-1"></span>6.9.3 Patches for section and caption commands

The section and caption macros are patched to extract the title data. Captions of figures and tables.

```
719 \AtBeginDocument{%
720 \ZREF@patch{@caption}{%
721 \long\def\@caption#1[#2]{%
722 \zref@titleref@setcurrent{#2}%
723 \ZREF@org@@caption{#1}[{#2}]%
724 }%
725 }%
```
<span id="page-29-16"></span>Section commands without star. The title version for the table of contents is used because it is usually shorter and more robust.

```
726 \ZREF@patch{@part}{%
727 \def\@part[#1]{%
728 \zref@titleref@setcurrent{#1}%
```

```
729 \ZREF@org@@part[{#1}]%
730 }%
731 }%
732 \ZREF@patch{@chapter}{%
733 \def\@chapter[#1]{%
734 \zref@titleref@setcurrent{#1}%
735 \ZREF@org@@chapter[{#1}]%
736 }%
737 }%
738 \ZREF@patch{@sect}{%
739 \def\@sect#1#2#3#4#5#6[#7]{%
740 \zref@titleref@setcurrent{#7}%
741 \ZREF@org@@sect{#1}{#2}{#3}{#4}{#5}{#6}[{#7}]%
742 }%
743 }%
The star versions of the section commands.
744 \ZREF@patch{@spart}{%
745 \def\@spart#1{%
746 \zref@titleref@setcurrent{#1}%
747 \ZREF@org@@spart{#1}%
748 }%
749 }%
750 \ZREF@patch{@schapter}{%
751 \def\@schapter#1{%
752 \zref@titleref@setcurrent{#1}%
753 \ZREF@org@@schapter{#1}%<br>754 }%
754
755 }%
756 \ZREF@patch{@ssect}{%
757 \def\@ssect#1#2#3#4#5{%
758 \zref@titleref@setcurrent{#5}%
759 \ZREF@org@@ssect{#1}{#2}{#3}{#4}{#5}%
760 }%
761 }%
  Class beamer.
762 \@ifclassloaded{beamer}{%
763 \ZREF@patch{beamer@section}{%
764 \long\def\beamer@section[#1]{%
765 \zref@titleref@setcurrent{#1}%
766 \ZREF@org@beamer@section[{#1}]%
767 }%
768 }%
769 \ZREF@patch{beamer@subsection}{%
770 \long\def\beamer@subsection[#1]{%
771 \zref@titleref@setcurrent{#1}%
772 \ZREF@org@beamer@subsection[{#1}]%
773 }%
774 }%
775 \ZREF@patch{beamer@subsubsection}{%
776 \long\def\beamer@subsubsection[#1]{%
777 \zref@titleref@setcurrent{#1}%
778 \ZREF@org@beamer@subsubsection[{#1}]%
779 }%
780 }%
781 }{}%
  Package titlesec.
782 \@ifpackageloaded{titlesec}{%
783 \ZREF@patch{ttl@sect@i}{%
784 \def\ttl@sect@i#1#2[#3]#4{%
785 \zref@titlesec@setcurrent{#4}%
786 \ZREF@org@ttl@sect@i{#1}{#2}[{#3}]{#4}%
```
 }% }% }{}% }% 791  $\langle$ /titleref)

### <span id="page-31-0"></span>6.10 Module xr

```
792 \langle \ast \mathsf{xr} \rangle793 \NeedsTeXFormat{LaTeX2e}
794 \ProvidesPackage{zref-xr}%
795 [2007/04/06 v1.7 Module xr for zref (HO)]%
796 \RequirePackage{zref-base}[2007/04/06]
797 \@ifundefined{ZREF@baseok}{\endinput}{}
```
<span id="page-31-16"></span><span id="page-31-15"></span><span id="page-31-3"></span>\RequirePackage{keyval}

We declare property  $ur1$ , because this is added, if a reference is imported and has not already set this field. Or if hyperref is used, then this property can be asked.

<span id="page-31-18"></span>\zref@newprop{url}{}%

<span id="page-31-19"></span>Most code, especially the handling of the .aux files are taken from David Carlisle's xr package. Therefore I drop the documentation for these macros here. \zref@xr@ext If the URL is not specied, then assume processed file with a guessed extension. Use the setting of hyperref if available.

```
800 \providecommand*{\zref@xr@ext}{%
801 \@ifundefined{XR@ext}{pdf}{\XR@ext}%
802 }%
```
\ifZREF@xr@zreflabel The use of the star form of \zexternaldocument is remembered in the switch \ifZREF@xr@zreflabel.

<span id="page-31-13"></span>\newif\ifZREF@xr@zreflabel

<span id="page-31-17"></span>\zexternaldocument In its star form it looks for \newlabel, otherwise for \zref@newlabel. Later we will read .aux files that expects  $\mathbf{\circ}$  to have catcode 11 (letter).

<span id="page-31-23"></span><span id="page-31-12"></span><span id="page-31-10"></span><span id="page-31-8"></span><span id="page-31-5"></span><span id="page-31-2"></span>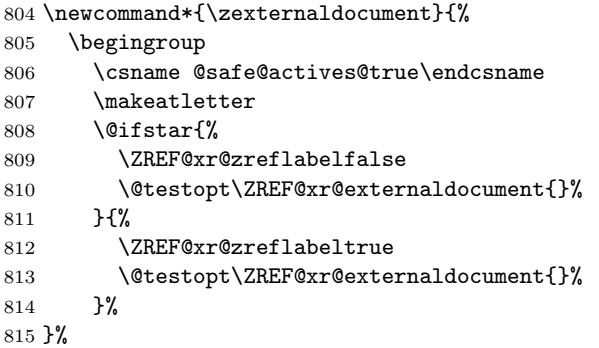

<span id="page-31-24"></span><span id="page-31-6"></span>If the \include featuer was used, there can be several .aux files. These files are read one after another, especially they are not recursively read in order to save read registers. Thus it can happen that the read order of the newlabel commands differs from  $\mathbb{F}^X$ 's order using \input.

<span id="page-31-20"></span>\ZREF@xr@externaldocument It reads the remaining arguments. \newcommand comes in handy for the optional argument.

```
816 \def\ZREF@xr@externaldocument[#1]#2{%
817 \def\ZREF@xr@prefix{#1}%
818 \let\ZREF@xr@filelist\@empty
819 \edef\ZREF@xr@file{#2.aux}%
820 \filename@parse{#2}%
821 \@testopt\ZREF@xr@graburl{#2.\zref@xr@ext}%
```

```
822 }%
                     823 \def\ZREF@xr@graburl[#1]{%
                     824 \edef\ZREF@xr@url{#1}%
                     825 \ZREF@xr@checkfile
                     826 \endgroup
                     827 }%
\ZREF@xr@processfile We follow xr here, \IfFileExists offers a nicer test, but we have to open the file
                     anyway.
                     828 \def\ZREF@xr@checkfile{%
                     829 \openin\@inputcheck\ZREF@xr@file\relax
                     830 \ifeof\@inputcheck
                     831 \PackageWarning{zref/xr}{%
                     832 File '\ZREF@xr@file' not found or empty,\MessageBreak
                     833 labels not imported%
                     834 }%
                     835 \else
                     836 \PackageInfo{zref/xr}{%
                     837 Label \ifZREF@xr@zreflabel (zref) \fi import from '\ZREF@xr@file'%
                     838 }%
                     839 \def\ZREF@xr@found{0}%
                     840 \def\ZREF@xr@ignored{0}%
                     841 \ZREF@xr@processfile
                     842 \closein\@inputcheck
                     843 \begingroup
                     844 \let\on@line\@empty
                     845 \PackageInfo{zref/xr}{%
                     846 Statistics for '\ZREF@xr@file': %
                     847 \ZREF@xr@found\space found, %
                     848 \ZREF@xr@ignored\space ignored%
                     849 }%
                     850 \endgroup
                     851 \fi
                     852 \ifx\ZREF@xr@filelist\@empty
                     853 \else
                     854 \edef\ZREF@xr@file{\expandafter\@car\ZREF@xr@filelist\@nil}%
                     855 \edef\ZREF@xr@filelist{\expandafter\@cdr\ZREF@xr@filelist\@nil}%
                     856 \expandafter\ZREF@xr@checkfile
                     857 \fi
                     858 }%
\ZREF@xr@processfile
                     859 \def\ZREF@xr@processfile{%
                     860 \read\@inputcheck to\ZREF@xr@line
                     861 \expandafter\ZREF@xr@processline\ZREF@xr@line..\ZREF@nil
                     862 \ifeof\@inputcheck
                     863 \else
                     864 \expandafter\ZREF@xr@procesfile
                     865 \fi
                     866 }%
\ZREF@xr@processline The most work must be done for analyzing the arguments of \newlabel.
                     867 \long\def\ZREF@xr@processline#1#2#3\ZREF@nil{%
                     868 \def\x{#1}%
                     869 \toks@{#2}%
                     870 \ifZREF@xr@zreflabel
                     871 \ifx\x\ZREF@xr@zref@newlabel
                     872 \expandafter\ZREF@xr@process@zreflabel\ZREF@xr@line...\ZREF@nil
                     873 \fi
                     874 \else
                     875 \ifx\x\ZREF@xr@newlabel
                     876 \expandafter\ZREF@xr@process@label\ZREF@xr@line...[]\ZREF@nil
```

```
877 \fi
878 \fi
879 \ifx\x\ZREF@xr@@input
880 \edef\ZREF@xr@filelist{%
881 \unexpanded\expandafter{\ZREF@xr@filelist}%
882 {\filename@area\the\toks@}%
883 }%
884 \fi
885 \ifeof\@inputcheck
886 \else
887 \expandafter\ZREF@xr@processfile
888 \fi
889 }%
890 \def\ZREF@xr@process@zreflabel\zref@newlabel#1#2#3\ZREF@nil{%
891 \def\ZREF@xr@refname{Z@R@\ZREF@xr@prefix#1}%
892 \edef\ZREF@xr@found{\the\numexpr\ZREF@xr@found+1\relax}%
893 \def\x{#2}%
894 \@ifundefined{\ZREF@xr@refname}{%
895 \let\ZREF@xr@list\x
896 \ifx\ZREF@xr@list\@empty
897 \PackageWarningNoLine{zref/xr}{%
898 Label '#1' without properties ignored\MessageBreak
899 in file '\ZREF@xr@file'%
900 }%
901 \edef\ZREF@xr@ignored{\the\numexpr\ZREF@xr@ignored+1\relax}%
902 \else
903 \expandafter\ZREF@xr@checklist\x\ZREF@nil
904 \expandafter\global\expandafter\let
905 \csname \ZREF@xr@refname\endcsname\x
906 \fi
907 \ZREF@xr@urlcheck{\ZREF@xr@prefix#1}%
908 }{%
909 \ZREF@xr@ignorewarning{\ZREF@xr@prefix#1}%
910 }%
911 }%
912 \def\ZREF@xr@process@label\newlabel#1#2#3[#4]#5\ZREF@nil{%
913 \def\ZREF@xr@refname{Z@R@\ZREF@xr@prefix#1}%
914 \edef\ZREF@xr@found{\the\numexpr\ZREF@xr@found+1\relax}%
915 \def\x{#2}%
916 \@ifundefined{\ZREF@xr@refname}{%
917 \expandafter\ZREF@xr@scanparams
918 \csname\ZREF@xr@refname\expandafter\endcsname
919 \x{}{}{}{}{}{}\ZREF@nil
920 \ifx\\#4\\%
921 \else
922 % ntheorem knows an optional argument at the end of \newlabel
923 \zref@ifpropundefined{theotype}{%
924 \zref@newprop{theotype}{}%
925 }{}%
926 \expandafter\g@addto@macro
927 \csname\ZREF@xr@refname\endcsname{\theotype{#4}}%
928 \fi
929 \ZREF@xr@urlcheck{\ZREF@xr@prefix#1}%
930 }{%
931 \ZREF@xr@ignorewarning{\ZREF@xr@prefix#1}%
932 }%
933 }
934 \def\ZREF@xr@zref@newlabel{\zref@newlabel}%
935 \def\ZREF@xr@newlabel{\newlabel}%
936 \def\ZREF@xr@@input{\@input}%
```
<span id="page-33-40"></span><span id="page-33-38"></span><span id="page-33-37"></span><span id="page-33-34"></span><span id="page-33-33"></span><span id="page-33-32"></span><span id="page-33-29"></span><span id="page-33-28"></span><span id="page-33-26"></span><span id="page-33-25"></span><span id="page-33-24"></span><span id="page-33-16"></span><span id="page-33-13"></span><span id="page-33-12"></span><span id="page-33-11"></span><span id="page-33-9"></span><span id="page-33-8"></span><span id="page-33-7"></span><span id="page-33-5"></span><span id="page-33-3"></span><span id="page-33-2"></span>\ZREF@xr@ignorewarning

```
937 \def\ZREF@xr@ignorewarning#1{%
938 \PackageWarningNoLine{zref/xr}{%
939 Label '#1' is already in use\MessageBreak
940 in file '\ZREF@xr@file'%
941 }%
942 \edef\ZREF@xr@ignored{\the\numexpr\ZREF@xr@ignored+1\relax}%
943 }%
```
#### <span id="page-34-24"></span>\ZREF@xr@checklist

```
944 \def\ZREF@xr@checklist#1#2#3\ZREF@nil{%
945 \ifx\@undefined#1\relax<br>946 \expandafter\ZREF@xr@o
      \expandafter\ZREF@xr@checkkey\string#1\@nil
947 \fi
948 \ifx\\#3\\%
949 \else
950 \@ReturnAfterFi{%
951 \ZREF@xr@checklist#3\ZREF@nil
952 }%
953 \setminusfi
954 }%
955 \long\def\@ReturnAfterFi#1\fi{\fi#1}%
956 \def\ZREF@xr@checkkey#1#2\@nil{%
957 \zref@ifpropundefined{#2}{%
958 \zref@newprop{#2}{}%
959 }{}%
960 }%
```
<span id="page-34-26"></span>\ZREF@xr@scanparams

```
961 \def\ZREF@xr@scanparams#1#2#3#4#5#6#7\ZREF@nil{%
962 \global\let#1\@empty
963 \ZREF@foundfalse
964 \ZREF@xr@scantitleref#1#2\TR@TitleReference{}{}\ZREF@nil
965 \ifZREF@found
966 \else
967 \g@addto@macro#1{\default{#2}}%
968 \fi
969 % page
970 \g@addto@macro#1{\page{#3}}%
971 % nameref title
972 \ifZREF@found
973 \else
974 \ifx\\#4\\%
975 \else
976 \zref@ifpropundefined{title}{%
977 \zref@newprop{title}{}%
978 }{}%
979 \g@addto@macro#1{\title{#4}}%
980 \fi
981 \fi
982 % anchor
983 \ifx\\#5\\%
984 \else
985 \zref@ifpropundefined{anchor}{%
986 \zref@newprop{anchor}{}%
987 }{}%
988 \g@addto@macro#1{\anchor{#5}}%
989 \fi
990 \ifx\\#6\\%
991 \else
992 \zref@ifpropundefined{url}{%
993 \zref@newprop{url}{}%
994 }{}%
```
<span id="page-35-14"></span> \g@addto@macro#1{\url{#6}}% \fi }%

#### <span id="page-35-21"></span>\ZREF@xr@scantitleref

```
998 \def\ZREF@xr@scantitleref#1#2\TR@TitleReference#3#4#5\ZREF@nil{%
999 \ifx\\#5\\%
1000 \else
1001 \g@addto@macro#1{%
1002 \default{#3}%
1003 \title{#4}%<br>1004 }%
10041005 \ZREF@foundtrue
1006 \overline{f}1007 }%
```
#### <span id="page-35-22"></span>\ZREF@xr@urlcheck

```
1008 \def\ZREF@xr@urlcheck#1{%
1009 \zref@ifrefcontainsprop{#1}{anchor}{%
1010 \zref@ifrefcontainsprop{#1}{url}{%
1011 }{%
1012 \expandafter\g@addto@macro\csname Z@R@#1\expandafter\endcsname
1013 \expandafter{%
1014 \expandafter\url\expandafter{\ZREF@xr@url}%
1015 }%
1016 }%
1017 }{%
1018 }%
1019 }%
```
\zxrsetup Just one key for setting the default extension is currently used.

```
1020 \define@key{ZREF@XR}{ext}{%
1021 \def\zref@xr@ext{#1}%
1022 }%
1023 \newcommand*{\zxrsetup}{%
1024 \setkeys{ZREF@XR}%
1025 }%
```

```
1026 \langle/xr\rangle
```
### <span id="page-35-0"></span>6.11 Module hyperref

```
UNFINISHED :-(
```

```
1027 (*hyperref)
1028 \NeedsTeXFormat{LaTeX2e}
1029 \ProvidesPackage{zref-hyperref}%
1030 [2007/04/06 v1.7 Module hyperref for zref (HO)]%
1031 \RequirePackage{zref-base}[2007/04/06]
1032 \@ifundefined{ZREF@baseok}{\endinput}{}
1033 \zref@newprop{anchor}[]{%
1034 \@ifundefined{@currentHref}{}{\@currentHref}%
1035 }%
1036 \zref@addprop\ZREF@mainlist{anchor}%
1037 \; \langle /hyperref\rangle
```
### <span id="page-35-16"></span><span id="page-35-2"></span><span id="page-35-1"></span>6.12 Module savepos

Option savepos provides an interface for pdfT<sub>E</sub>X's \pdf savepos, see the manual for pdfT<sub>F</sub>X.

#### <span id="page-36-0"></span>6.12.1 Identification

```
1038 (*savenos)1039 \NeedsTeXFormat{LaTeX2e}
1040 \ProvidesPackage{zref-savepos}%
1041 [2007/04/06 v1.7 Module savepos for zref (HO)]%
1042 \RequirePackage{zref-base}[2007/04/06]
1043 \@ifundefined{ZREF@baseok}{\endinput}{}
```
#### <span id="page-36-21"></span><span id="page-36-6"></span><span id="page-36-1"></span>6.12.2 Availability

First we check, whether the feature is available.

```
1044 \begingroup
1045 \@ifundefined{pdfsavepos}{%
1046 \ZREF@ErrorNoLine{%
1047 \string\pdfsavepos\space is not supported.\MessageBreak
1048 It is provided by pdfTeX (1.40) or XeTeX%
1049 }\ZREF@UpdatePdfTeX
1050 \endgroup
1051 \endinput
1052 }{}%
1053 \endgroup
```
<span id="page-36-9"></span>In PDF mode we are done. However support for DVI mode was added later in version 1.40.0. In earlier versions \pdfsavepos is defined, but its execution raises an error. Note that  $XeTFX$  also provides  $\pdf$ savepos.

```
1054 \RequirePackage{ifpdf}
1055 \ifpdf
1056 \else
1057 \begingroup\expandafter\expandafter\expandafter\endgroup
1058 \expandafter\ifx\csname pdftexversion\endcsname\relax
1059 \else
1060 \ifnum\pdftexversion<140 %
1061 \ZREF@ErrorNoLine{%
1062 \string\pdfsavepos\space is not supported in DVI mode\MessageBreak
1063 of this pdfTeX version%
1064 }\ZREF@UpdatePdfTeX
1065 \expandafter\expandafter\expandafter\endinput
1066 \fi
1067 \fi
1068 \fi
```
#### <span id="page-36-10"></span><span id="page-36-2"></span>6.12.3 Setup

```
1069 \zref@newlist{savepos}
1070 \zref@newprop*{posx}[0]{\the\pdflastxpos}
1071 \zref@newprop*{posy}[0]{\the\pdflastypos}
1072 \zref@addprop{savepos}{posx}
1073 \zref@addprop{savepos}{posy}
```
<span id="page-36-26"></span><span id="page-36-25"></span><span id="page-36-3"></span>6.12.4 User macros

<span id="page-36-31"></span>\zsavepos The current location is stored in a reference with the given name.

```
1074 \def\zsavepos#1{%
1075 \@bsphack
1076 \if@filesw
1077 \pdfsavepos
1078 \zref@labelbylist{#1}{savepos}%
1079 \fi
1080 \@esphack
1081 }
```
<span id="page-36-24"></span><span id="page-36-23"></span><span id="page-36-5"></span>\zposx The horizontal and vertical position are available by \zposx and \zposy. Do not \zposy rely on absolute positions. They differ in DVI and PDF mode of pdfT<sub>E</sub>X. Use differences instead. The unit of the position numbers is sp.

```
1082 \newcommand*{\zposx}[1]{%
1083 \zref@extract{#1}{posx}%
1084 }%
1085 \newcommand*{\zposy}[1]{%
1086 \zref@extract{#1}{posy}%
1087 }%
```
<span id="page-37-30"></span>Typically horizontal and vertical positions are used inside calculations. Therefore the extracting macros should be expandable and babel's patch is not applyable.

Also it is in the responsibility of the user to marked used positions by \zrefused in order to notify LATEX about undefined references.

 $1088 \langle$ /savepos $\rangle$ 

### <span id="page-37-0"></span>6.13 Module dotfill

```
1089 (*dotfill)
1090 \NeedsTeXFormat{LaTeX2e}
1091 \ProvidesPackage{zref-dotfill}%
1092 [2007/04/06 v1.7 Module dotfill for zref (HO)]%
1093 \RequirePackage{zref-base}[2007/04/06]
1094 \@ifundefined{ZREF@baseok}{\endinput}{}
```
<span id="page-37-16"></span><span id="page-37-1"></span>For measuring the width of  $\zeta$ dotfill we use the features provided by module savepos.

```
1095 \RequirePackage{zref-savepos}[2007/04/06]
```
For automatically generated label names we use the unique counter of module base.

```
1096 \zref@require@unique
```
<span id="page-37-18"></span>Configuration is done by the key value interface of package keyval. \RequirePackage{keyval}

```
The definitions of the keys follow.
1098 \define@key{ZREF@DF}{unit}{%
1099 \def\ZREF@df@unit{#1}%
1100 }
1101 \define@key{ZREF@DF}{min}{%
1102 \def\ZREF@df@min{#1}%
1103 }
1104 \define@key{ZREF@DF}{dot}{%
1105 \def\ZREF@df@dot{#1}%
1106 }
Defaults are set, see user interface.
1107 \providecommand\ZREF@df@min{2}
1108 \providecommand\ZREF@df@unit{.44em}
1109 \providecommand\ZREF@df@dot{.}
```
\zdotfillsetup Configuration of \zdotfill is done by \zdotfillsetup.

```
1110 \newcommand*{\zdotfillsetup}{\setkeys{ZREF@DF}}
```
<span id="page-37-21"></span>\zdotfill \zdotfill sets labels at the left and the right to get the horizontal position. \zsavepos is not used, because we do not need the vertical position.

```
1111 \newcommand*{\zdotfill}{%
1112 \leavevmode
1113 \global\advance\c@zref@unique\@ne
1114 \begingroup
1115 \def\ZREF@temp{zref@\number\c@zref@unique}%
1116 \pdfsavepos
1117 \zref@labelbyprops{\thezref@unique L}{posx}%
1118 \setlength{\dimen@}{\ZREF@df@unit}%
1119 \zref@ifrefundefined{\thezref@unique R}{%
1120 \ZREF@dotfill
```

```
1121 }{%
1122 \ifnum\numexpr\zposx{\thezref@unique R}-\zposx{\thezref@unique L}\relax
1123 <\dimexpr\ZREF@df@min\dimen@\relax
1124 \hfill
1125 \else
1126 \ZREF@dotfill
1127 \ifmmode\big\{\rangle\big\} \fi
1128 }%
1129 \pdfsavepos
1130 \zref@labelbyprops{\thezref@unique R}{posx}%
1131 \endgroup
1132 \kern\z@
1133 }
```
<span id="page-38-13"></span>\ZREF@dotfill Help macro that actually sets the dots.

```
1134 \def\ZREF@dotfill{%
1135 \cleaders\hb@xt@\dimen@{\hss\ZREF@df@dot\hss}\hfill
1136 }
```
1137 $\langle$ /dotfill $\rangle$ 

# <span id="page-38-5"></span>7 Installation

### 7.1 Download

<span id="page-38-0"></span>Package. This package is available on CTAN<sup>1</sup>:

<span id="page-38-1"></span>CTAN:macros/latex/contrib/oberdiek/zref.dtx The source file.

CTAN:macros/latex/contrib/oberdiek/zref[.p](#page-38-4)df Documentation.

Bundle. [All the packages of the bundle 'oberdiek](ftp://ftp.ctan.org/tex-archive/macros/latex/contrib/oberdiek/zref.dtx)' are also available in a TDS compliant ZIP archive. There the packages are already unpacked and the docu[mentation files are generated. The files and director](ftp://ftp.ctan.org/tex-archive/macros/latex/contrib/oberdiek/zref.pdf)ies obey the TDS standard.

CTAN:macros/latex/contrib/oberdiek/oberdiek-tds.zip

### 7.2 Bundle installation

Unpacking. Unpack the [oberdiek-tds.zip](ftp://ftp.ctan.org/tex-archive/macros/latex/contrib/oberdiek/oberdiek-tds.zip) in the TDS tree (also known as texmf tree) of your choice. Example (linux):

<span id="page-38-2"></span>unzip oberdiek-tds.zip -d ~/texmf

Script installation. Check the directory TDS:scripts/oberdiek/ for scripts that need further installation steps. Package attachfile2 comes with the Perl script pdfatfi.pl that should be installed in such a way that it can be called as pdfatfi. Example (linux):

chmod +x scripts/oberdiek/pdfatfi.pl cp scripts/oberdiek/pdfatfi.pl /usr/local/bin/

#### 7.3 Package installation

Unpacking. The .dtx file is a self-extracting docstrip archive. The files are extracted by running the .dtx through plain-TEX:

tex zref.dtx

<span id="page-38-4"></span><span id="page-38-3"></span><sup>1</sup>ftp://ftp.ctan.org/tex-archive/

TDS. Now the different files must be moved into the different directories in your installation TDS tree (also known as texmf tree):

```
zref. sty \rightarrow tex/latex/oberdiek/zref.sty
zref-base.sty \rightarrow tex/latex/oberdiek/zref-base.sty
zref-abspage.sty \rightarrow tex/lates/oberdiek/zref-abspage.styzref-counter.sty \rightarrow tex/latex/oberdiek/zref-counter.sty
zref-dotfill.sty \rightarrow tex/latex/oberdiek/zref-dotfill.sty
zref-hyperref. sty \rightarrow text/latex/oberdiek/zref-hyperref.styzref\text{-}lastpage.sty \rightarrow \text{text/}lates/oberdiek/zref\text{-}lastpage.sty\verb|zref-perpage.sty| \rightarrow \verb|tex|/abcdef-perpage.sty|zref-savepos.sty \rightarrow tx/latex/oberdiek/zref-savepos.styzref-titleref.sty \rightarrow tex/lates/oberdiek/zref-titleref.styzref-totpages.sty → tex/latex/oberdiek/zref-totpages.sty
zref-user.sty → tex/latex/oberdiek/zref-user.sty
zref-xr.sty → tex/latex/oberdiek/zref-xr.sty
zref.pdf \rightarrow doc/latex/oberdiek/zref.pdf
zref-example.tex \rightarrow doc/latex/oberdiek/zref-example.tex
\text{zref.dat} \rightarrow source/latex/oberdiek/zref.dtx
```
If you have a docstrip.cfg that configures and enables docstrip's TDS installing feature, then some files can already be in the right place, see the documentation of docstrip.

### <span id="page-39-0"></span>7.4 Refresh file name databases

If your T<sub>E</sub>X distribution (teT<sub>E</sub>X, mikT<sub>E</sub>X, ...) relies on file name databases, you must refresh these. For example, teTFX users run texhash or mktexlsr.

### <span id="page-39-1"></span>7.5 Some details for the interested

Attached source. The PDF documentation on CTAN also includes the .dtx source file. It can be extracted by AcrobatReader 6 or higher. Another option is pdftk, e.g. unpack the file into the current directory:

pdftk zref.pdf unpack\_files output .

Unpacking with  $\angle$ **ETEX.** The  $\cdot$  dtx chooses its action depending on the format:

plain-T<sub>E</sub>X: Run docstrip and extract the files.

LATEX: Generate the documentation.

If you insist on using  $\text{LATEX}$  for docstrip (really, docstrip does not need  $\text{LATEX}$ ), then inform the autodetect routine about your intention:

latex \let\install=y\input{zref.dtx}

Do not forget to quote the argument according to the demands of your shell.

Generating the documentation. You can use both the .dtx or the .drv to generate the documentation. The process can be configured by the configuration file ltxdoc.cfg. For instance, put this line into this file, if you want to have A4 as paper format:

```
\PassOptionsToClass{a4paper}{article}
```
An example follows how to generate the documentation with pdfI $\Delta T_F X$ :

pdflatex zref.dtx makeindex -s gind.ist zref.idx pdflatex zref.dtx makeindex -s gind.ist zref.idx pdflatex zref.dtx

# 8 References

- [1] Package footmisc, Robin Fairbairns, 2004/01/23 v5.3a.CTAN:macros/latex/ contrib/footmisc/footmisc.dtx
- <span id="page-40-0"></span>[2] Package hyperref, Sebastian Rahtz, Heiko Oberdiek, 2006/08/16 v6.75c.CTAN: macros/latex/contrib/hyperref/
- [3] Package lastpage[, Jeff Goldberg,](ftp://ftp.ctan.org/tex-archive/macros/latex/contrib/footmisc/footmisc.dtx) 1994/06/25 v0.1b.CTAN:macros/latex/ contrib/lastpage/
- [4] Package nameref[, Sebastian Rahtz, H](ftp://ftp.ctan.org/tex-archive/macros/latex/contrib/hyperref/)eiko Oberdiek, 2006/02/12 v2.24.CTAN: macros/latex/contrib/hyperref/nameref.dtx
- [5] [Package](ftp://ftp.ctan.org/tex-archive/macros/latex/contrib/lastpage/) perpage, David Kastrup, 2002/12/20 v1.0.CTAN:macros/latex/ contrib/bigfoot/perpage.dtx
- <span id="page-40-9"></span>[6] Package titleref[, Donald Arsenau, 2001/04/05](ftp://ftp.ctan.org/tex-archive/macros/latex/contrib/hyperref/nameref.dtx) v3.1.CTAN:macros/latex/ contrib/misc/titleref.sty
- [7] Package totpages, Wilhelm Müller, 1999/07/14 v1.00.CTAN:macros/latex/ contrib/totpages/
- [8] Package xr[, David Carlisl](ftp://ftp.ctan.org/tex-archive/macros/latex/contrib/misc/titleref.sty)e, 1994/05/28 v5.02.CTAN:macros/latex/ required/tools/xr.pdf
- <span id="page-40-8"></span>[9] [Package](ftp://ftp.ctan.org/tex-archive/macros/latex/contrib/totpages/) xr-hyper, David Carlisle, 2000/03/22 v6.00beta4.CTAN:macros/ latex/contrib/hyperref/xr-hyper.sty

# 9 History

### [20[06/02/20 v1.0\]](ftp://ftp.ctan.org/tex-archive/macros/latex/contrib/hyperref/xr-hyper.sty)

<span id="page-40-1"></span>• First version.

### <span id="page-40-2"></span> $[2006/05/03 \text{ v}1.1]$

- Module perpage added.
- <span id="page-40-3"></span>• Module redesign as packages.

#### [2006/05/25 v1.2]

- Module dotfillmin added.
- <span id="page-40-4"></span>• Module base: macros \zref@require@uniqe and \thezref@unique added (used by modules titleref and dotfillmin).

### $[2006/09/08 \text{ v}1.3]$

• Typo fixes and English cleanup by Per Starback.

### <span id="page-40-5"></span>[2007/01/23 v1.4]

• Typo in macro name fixed in documentation.

# <span id="page-40-6"></span> $[2007/02/18 \text{ v}1.5]$

- \zref@getcurrent added (suggestion of Igor Akkerman).
- <span id="page-40-7"></span>• Modul savepos also supports XeT<sub>E</sub>X.

# $[2007/04/06 \text{ v}1.6]$

- Fix in modul abspage and base: Now counter abspage and zref@unique are not remembered by \include.
- Beamer support for module titleref.

# $[2007/04/17 v1.7]$

• Package atbegshi replaces everyshi.

# 10 Index

Numbers written in italic refer to the page where the corresponding entry is described; numbers underlined refer to the code line of the definition; numbers in roman refer to the code lines where the entry is used.

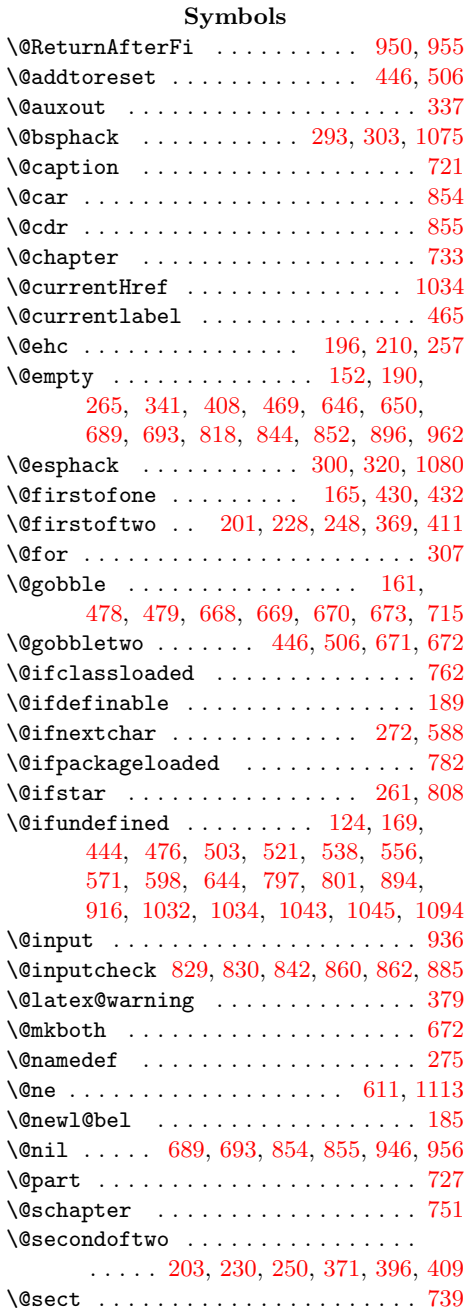

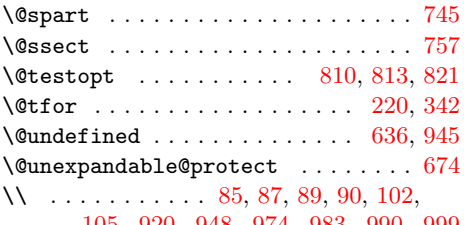

105, 920, 948, 974, [983,](#page-31-5) [990,](#page-31-6) [999](#page-31-7)

### A

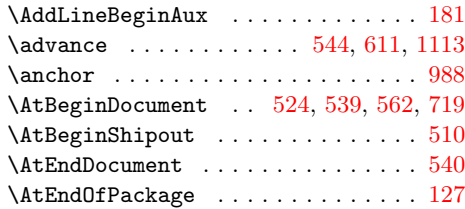

#### B

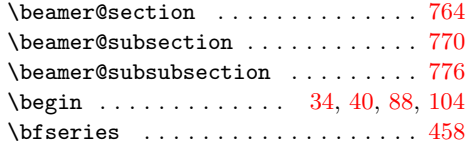

C

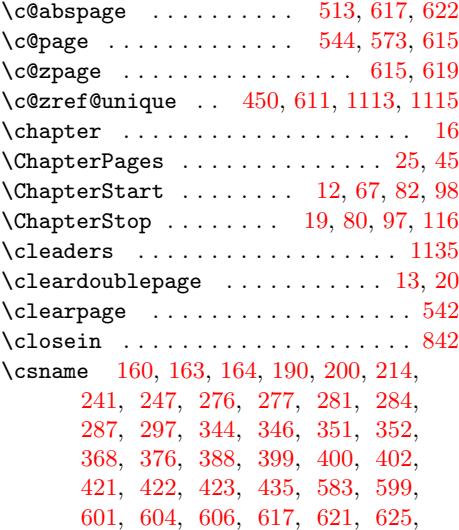

626, 628, 630, 631, 636, 695, 698, 806, 905, 918, 927, 1012, 1058  $\verb+\current@chapid...+ \ldots 14, 22$ 

### $\mathbf D$

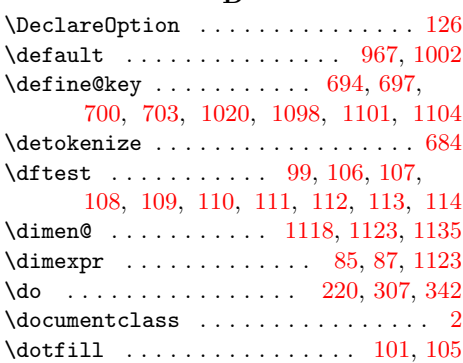

### E

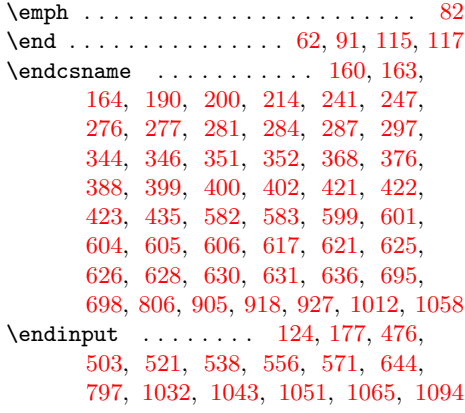

### [F](#page-33-6)

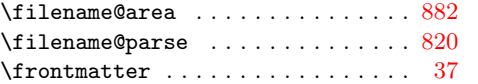

### G

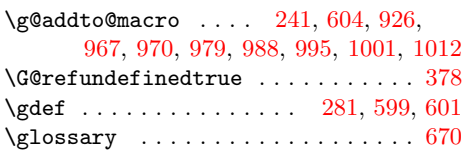

### $\, {\bf H}$  $\, {\bf H}$  $\, {\bf H}$

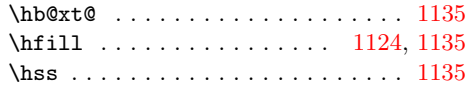

### I

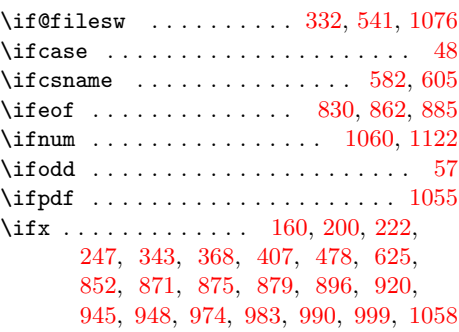

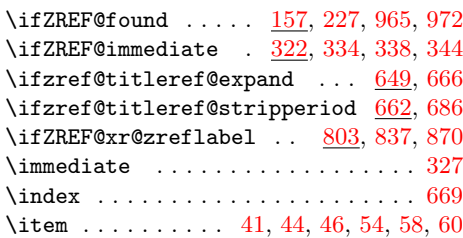

# K

\kern . . . . . . . . . . . . . . . . . . . . . . [1132](#page-19-9)

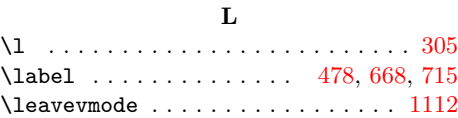

### M

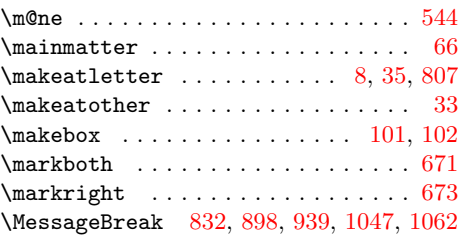

### N

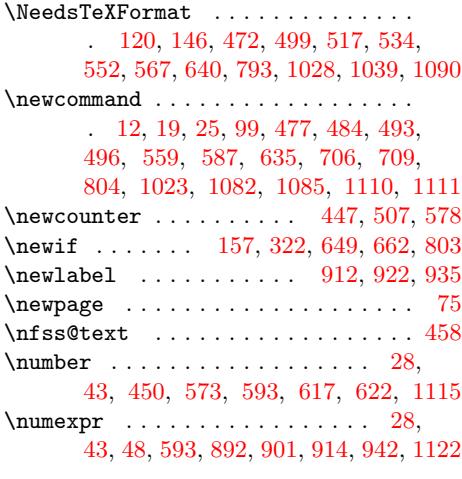

### O

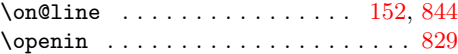

### P

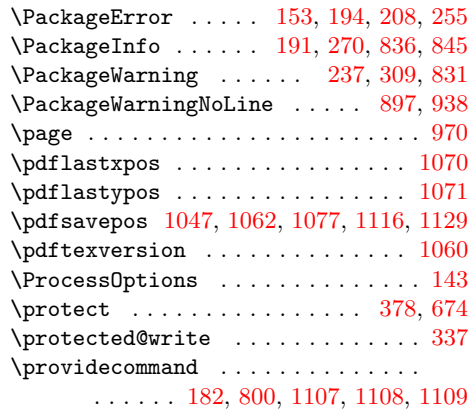

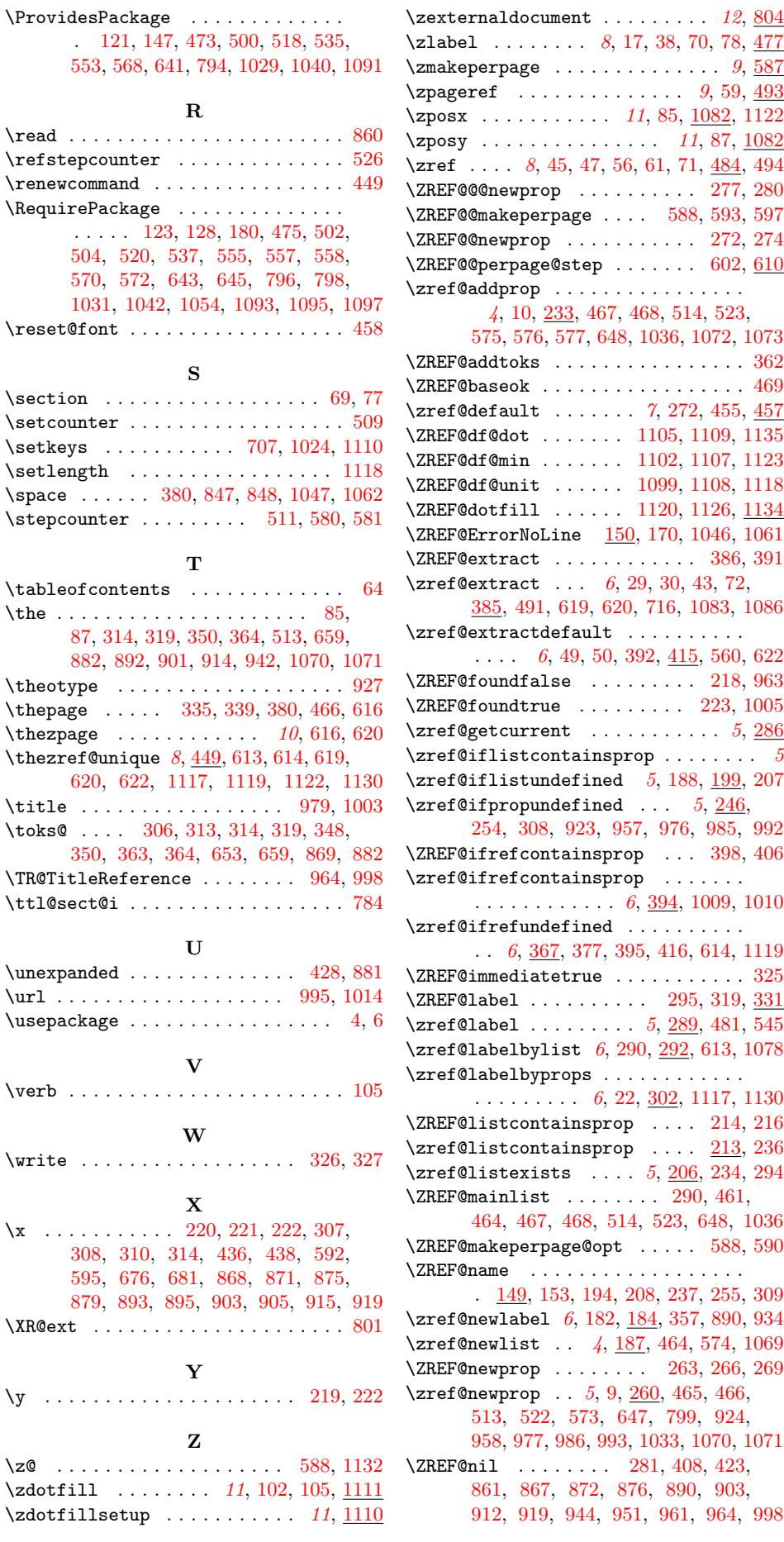

### [4](#page-38-9)4

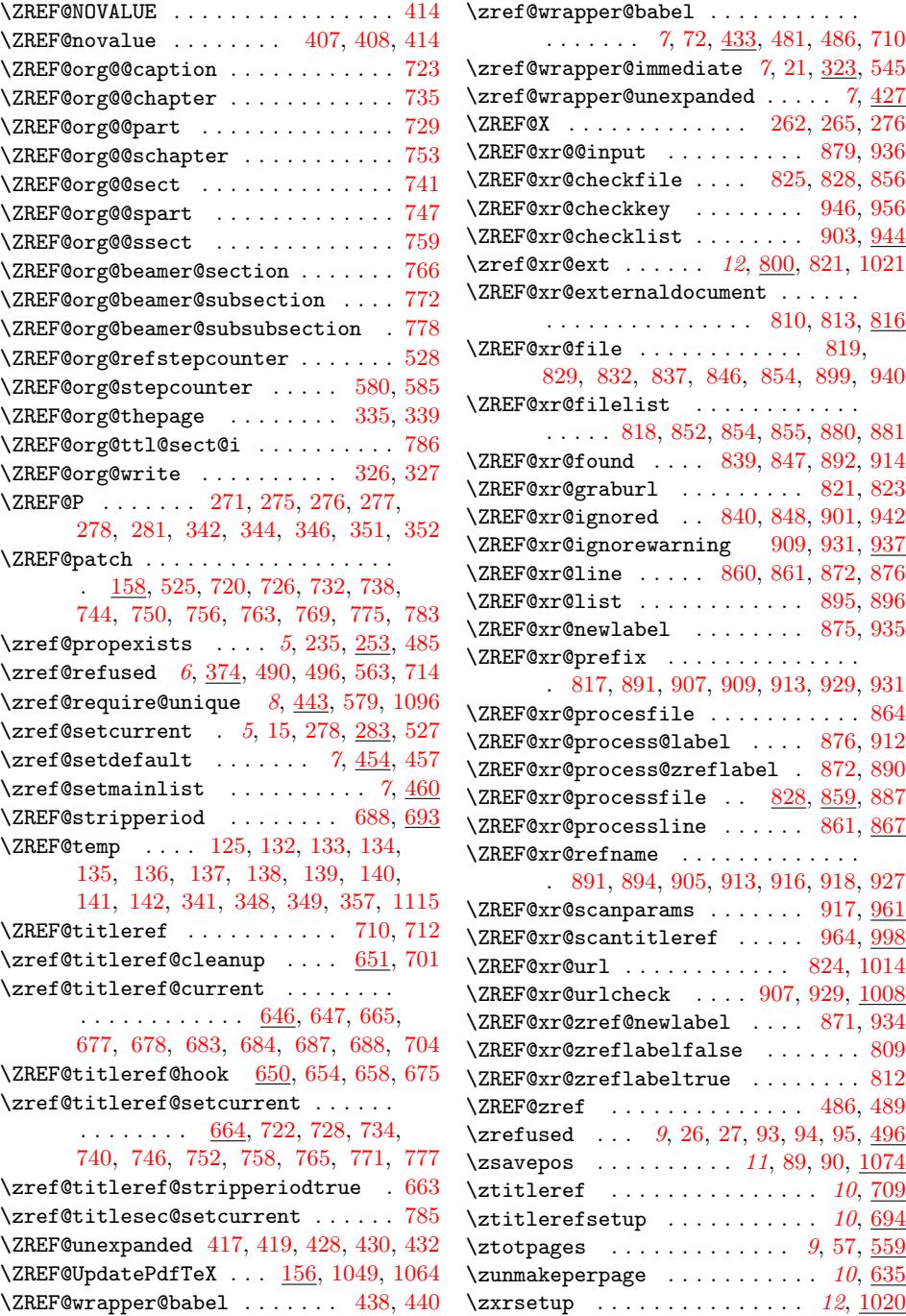

45